## **PROGRAM**

Velkommen  $\bullet$ 

- v/ Hans Erik Jørgensen, formand for Økologisektionen, Landbrug og Fødevarer
- Kan bæredygtighed måles og kommunikeres? v/ Chefkonsulent, Gustaf Bock, SEGES
- Erfaringer fra "Vi arbejder med bæredygtighed" ٠ v/ Naturmælk, Skærtoft Mølle, Hestbjerg Økologi og Falslevgård Mølle
- Forbrugerindsigter fra "Vi arbejder med bære-٠ dygtighed" v/ Forbrugersociolog, Nina Preus, Landbrug og Fødevarer

10 min. pause ca. kl 14.30

- Er detailhandlen klar til bæredygtighed? ٠ v/ Ekspert i detailtendenser, Flemming Birch
- Spørgsmål til oplægsholderne og debat

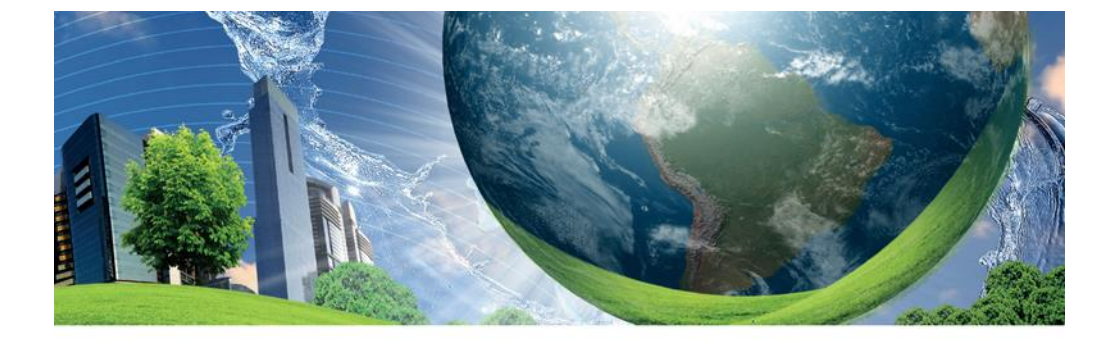

#### **GØR BÆREDYGTIGHED TIL FORRETNING**

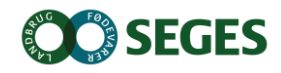

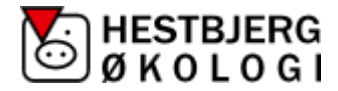

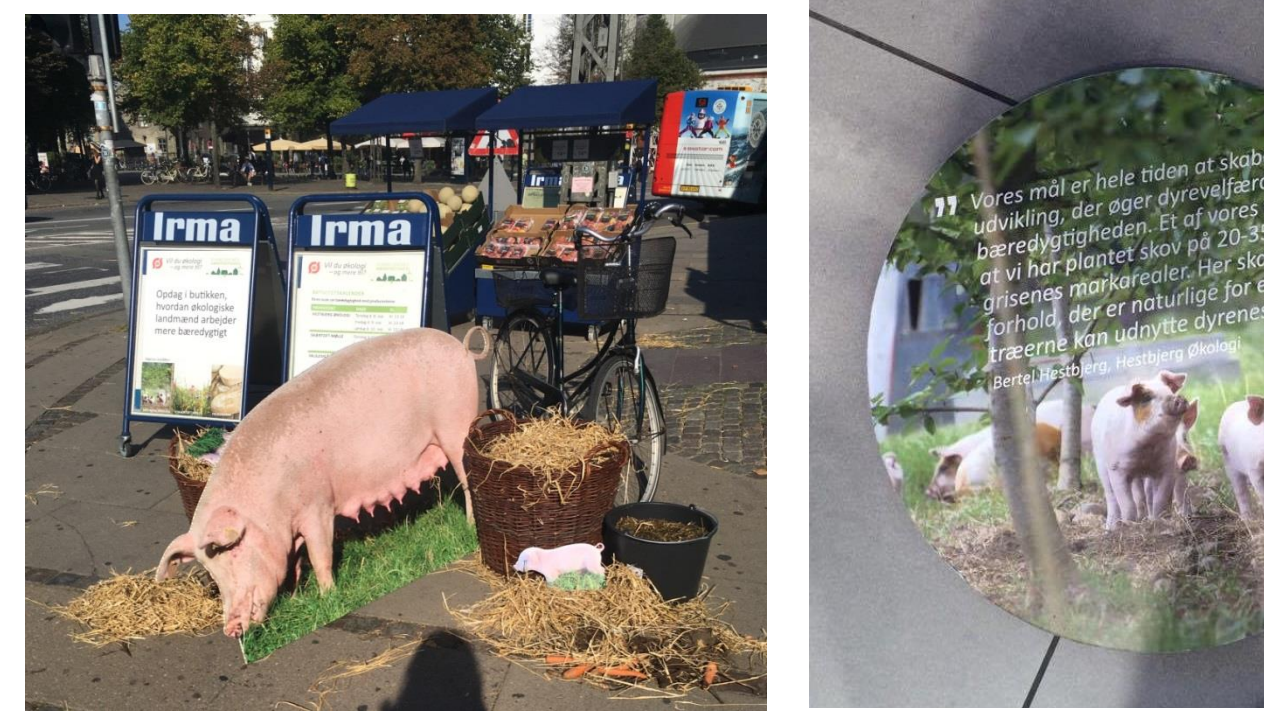

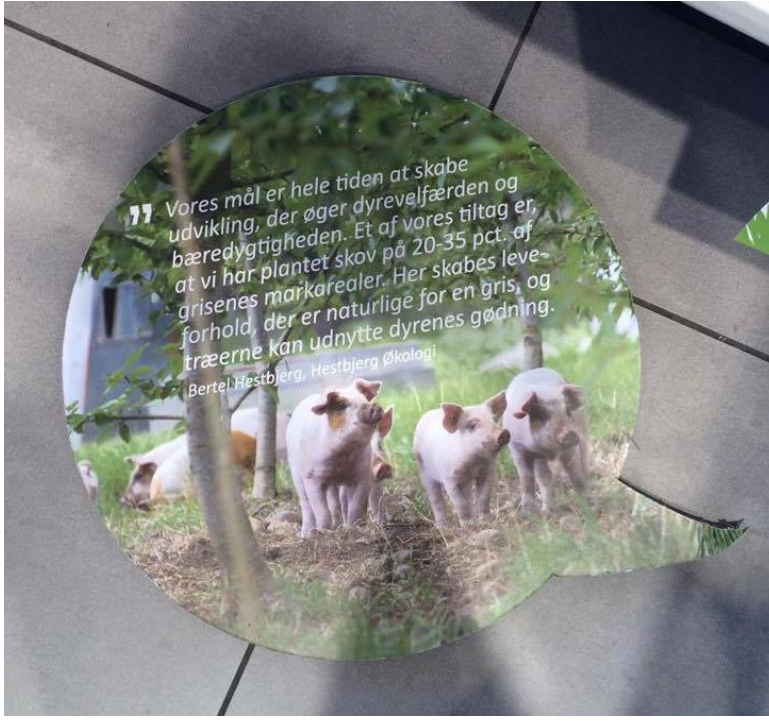

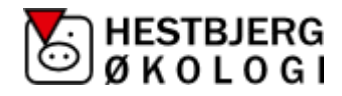

#### Rum til forbedring…

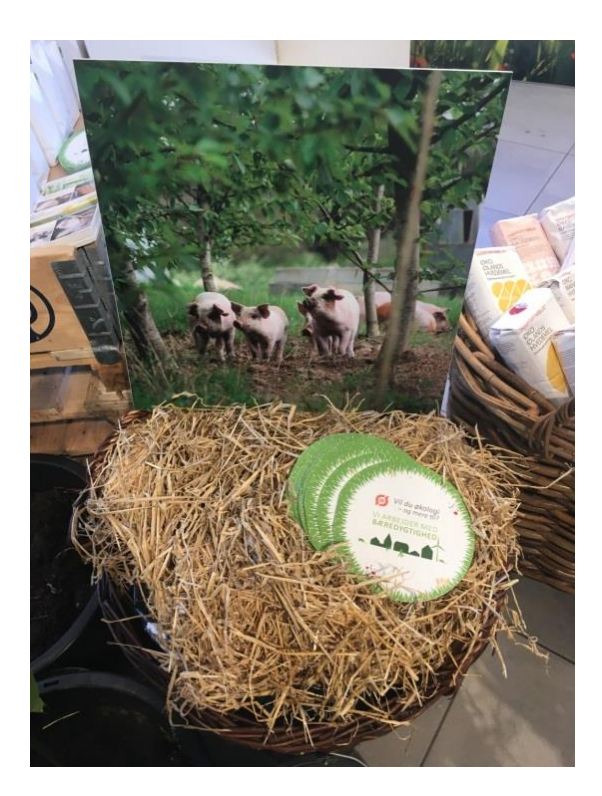

Det er **udfordrende**, og for os er det en dynamisk proces, hvor vi hele tiden skal forsøge at gøre det lidt bedre, end vi gjorde i går. Selv om vi på mange områder er kommet langt i retning af en bæredygtig produktion, har vi stadig masser af områder, hvor vi kan – og skal – forbedre os.

Et eksempler herpå er, at vi stadig har svært ved at lave godt grisefoder uden brug af soja, som desværre hentes på den anden side af kloden. Heldigvis er der lovende forskningsresultater, som tyder på, at vi måske snart kan klare os uden soja. Et andet eksempel er vores forbrug af fossilt brændstof, da det kræver ganske mange timers traktorkørsel at passe økologiske grise.

#### **SKÆRTOFT MØLLE®**

#### VI ARBEJDER MED BÆREDYGTIGHED

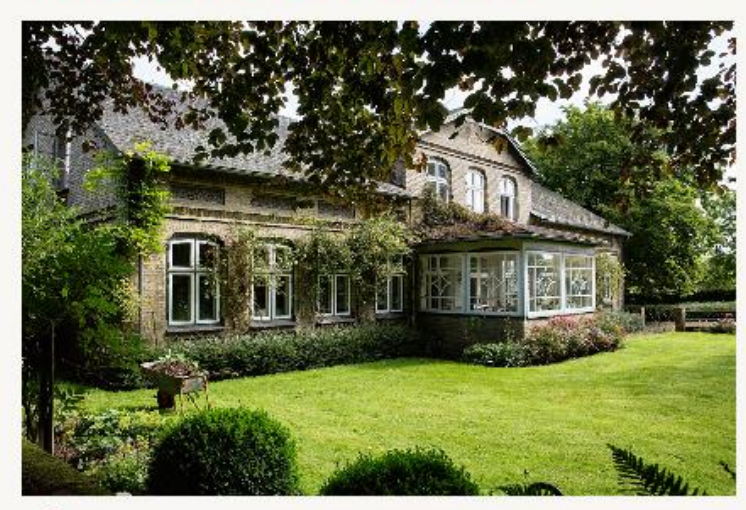

#### PÅ SKÆRTOFT ER DET VORES PASSION

at se naturen som vores vigtigste

samarbejdspartner

at formale alle meltyper på stenkværne, så vi bevarer den sunde, smagsgivende kim i melet

at have fokus på sundhed og gastronomi når vi udvikler nye produkter

at levere fuld sporbarhed på alle råvarer at lære fra os, og at dele vores viden, erfaring og begejstring for alt det, vi arbejder med

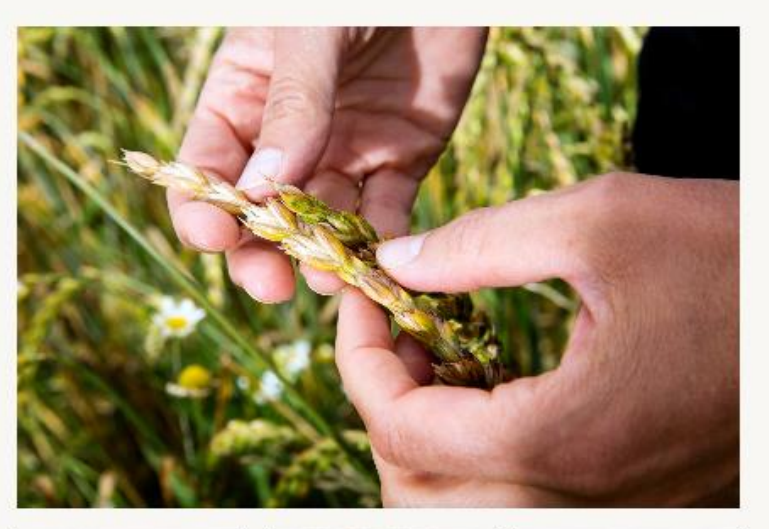

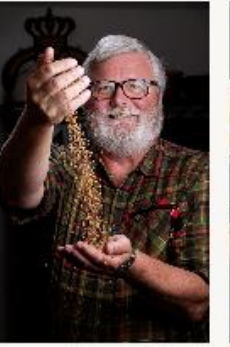

Hanne

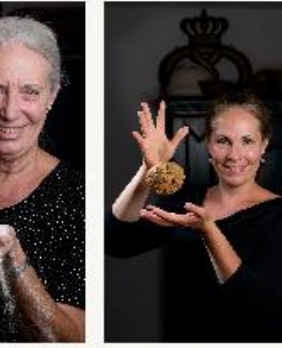

Jørgen

Marie-Louise

#### **SKÆRTOFT MØLLE®**

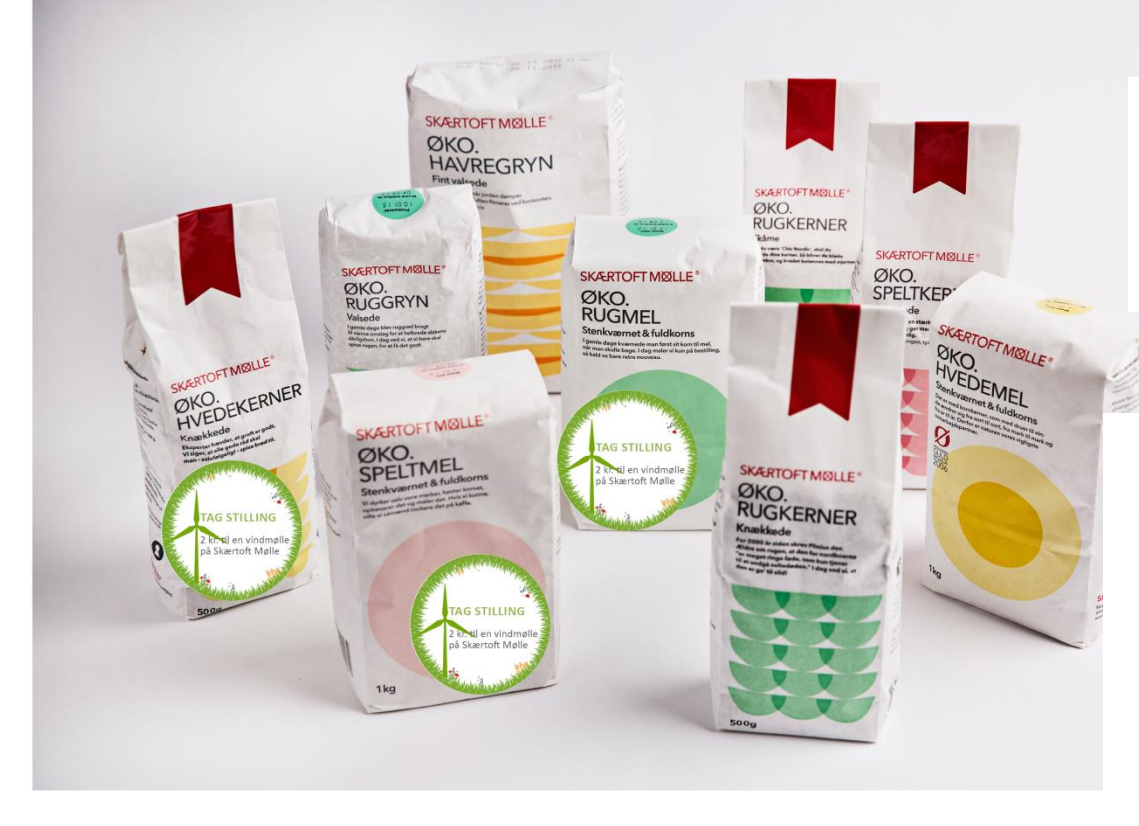

Vi vil gerne have en alternativ energikilde på Skærtoft Mølle. Vælg et produkt med en vindmølle på og bidrag med 2 kr. til grøn omstilling...

**SKÆRTOFT MØLLE** 

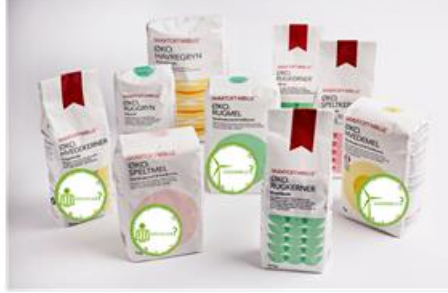

HVAD SKAL DU GØRE? På Skærtoft Mølle arbejder vi med bæredygtighed.

Vores ømme tå er energiforbruget i møllen. Vi vil gerne etablere en alternativ energikilde - og har brug for dit indspil til at prioritere.

Skal det være vindmøller eller solceller?

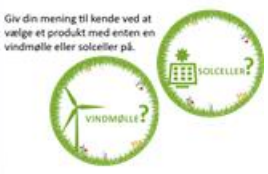

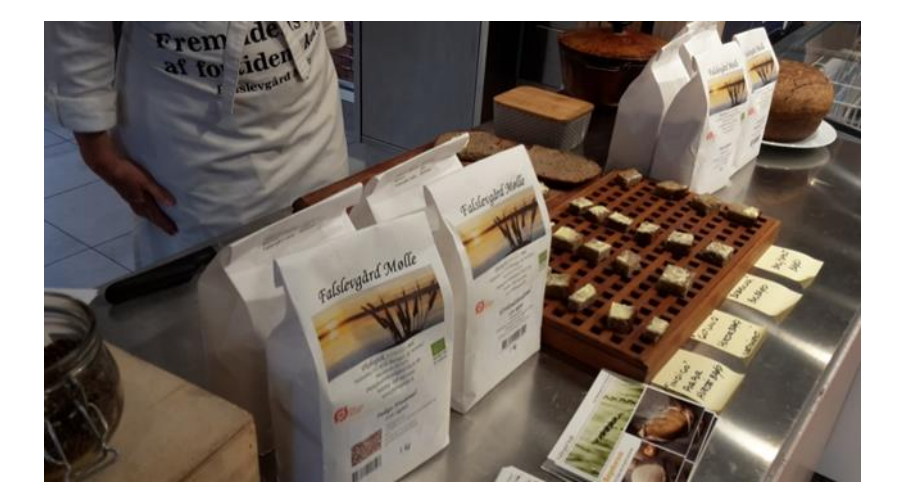

Vi dyrker mange forskellige, gamle<br>kornsorter, som er sundere for os og<br>bidrager til en genetisk mangfoldighed.<br><sup>Niels foged, falsleygad Mølle</sup>

 $\overline{\bf 2}$ 

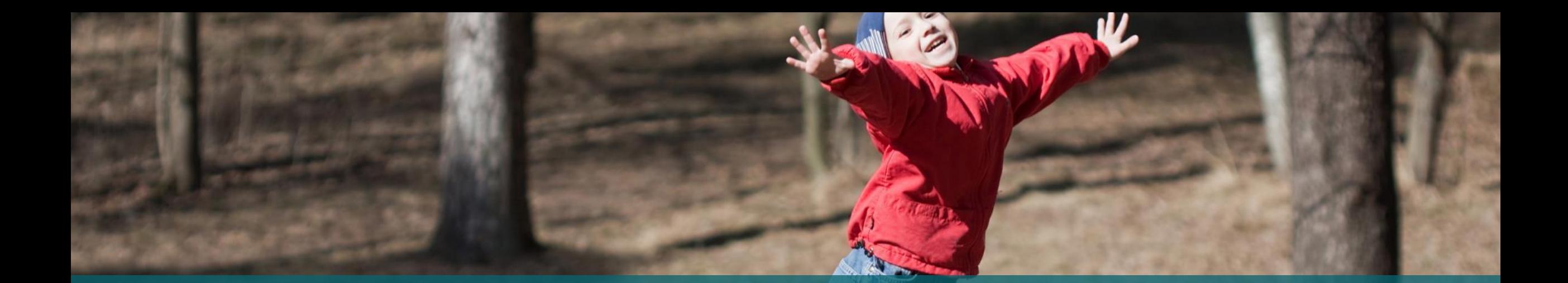

## **Bæredygtighed i økologien**

Hans Erik Risbjerg, formand for Økologisektionen i L&F, 22. 11. 2016

![](_page_6_Picture_4.jpeg)

## **Målet for satsningen:**

At udvikle kriterier for bæredygtighed

At udvikle værktøj for måling af bæredygtighed i dansk sammenhæng

At få dokumentation for hvor bæredygtigt økologisk landbrug er og at kunne bruge dette til fremtidig politikudvikling

At præcisere udviklingspotentialerne på den enkelte bedrift.

At kunne dokumentere over tid at der sker en udvikling ift. bæredygtighed

![](_page_7_Picture_7.jpeg)

![](_page_8_Figure_0.jpeg)

**Randi Friis Hansen Gustaf Bock** Inspirationsseminar 22/11 2016

## **KAN BÆREDYGTIGHED MÅLES OG KOMMUNIKERES?**

![](_page_9_Picture_2.jpeg)

## RISE - VI MÅLER PÅ BÆREDYGTIGHED

![](_page_10_Figure_1.jpeg)

![](_page_10_Picture_2.jpeg)

## **VI HAR AFSÆT I BÆREDYGTIGHED HOS LANDMANDEN**

![](_page_11_Figure_1.jpeg)

![](_page_12_Picture_0.jpeg)

## FORMÅL

Undersøge og afprøve markedet for bæredygtige, økologiske produkter

### **AKTIVITETER**

- September: produkter og koncepter i udvalgte butikker
- Naturmælk, Skærtoft Mølle, Hestbjerg Økologi, Falslevgaard Mølle
- Forbrugerundersøgelse + Inspirationskatalog

![](_page_12_Picture_7.jpeg)

## **BASISKOMMUNIKATIONEN**

Kernebudskaber:

- Bæredygtighed er økologi og mere til… Vi har et godt udgangspunkt i økologien, men vi vil gerne mere end det.
- Bæredygtighed er et komplekst begreb og indeholder mange temaer. Vi tager afsæt i RISE, når vi måler på bæredygtighed.
- Vi forsøger hele tiden på at blive bedre. Der er ikke et slutmål for vores arbejde med bæredygtighed.

![](_page_13_Figure_5.jpeg)

FGES

## **3 STRATEGIER**

## ● GENNEMSIGTIGHED

● HISTORIEFORTÆLLENDE KONCEPTER

## ● FORBRUGERINVOLVERING

## **SKAL ØKOVAREN SÆLGES PÅ BÆREDYGTIGHED?**

"For os er økologi et skridt på vejen. Det røde Ø garanterer blandt andet, at du får mad uden rester af hjælpemidler og en høj grad af dyrevelfærd. Vi vil udvide rammerne for økologi og bidrage mere på miljø samt inkludere sociale og økonomiske aspekter i<br>arbejdet med bæredygtighed.<br>Agrika for antig intensite intensite aspekter i for a transformation of the strong intensity for a transformation arbejdet med bæredygtighed. Bared Stig intensiv produkt Vi vil økologi og mere til."

GOR BAEREDY GTIGHED

SEGES

TIL FORREREDYG

![](_page_15_Picture_2.jpeg)

## **Forbrugerindsigter fra "Vi arbejder med bæredygtighed"**

Indsigter fra kvalitativ undersøgelse gennemført oktober 2016

![](_page_16_Picture_3.jpeg)

![](_page_17_Picture_0.jpeg)

- Projektdesign og målgruppe
- Tanker om økologi og bæredygtighed
- Historiefortællende koncepter og værdien af gennemsigtighed
- Tanker om tiltag til forbrugerinvolvering
- Er certificering af bæredygtighed en god idé?
- Opsummering og konklusion

![](_page_17_Picture_7.jpeg)

# **Projektdesign og målgruppe**

![](_page_18_Picture_2.jpeg)

## **Identifikation af målgruppen: Bæredygtighed er et tilvalgskriterium, der er relevant for både unge og ældre**

![](_page_19_Figure_1.jpeg)

#### Bæredygtigt er oftere et valgkriterie for 18-24 årige og 60+

Bæredygtighed nævnes oftest af helt unge. 50+ målgruppen er dog også spændende, da de oftere har økologisk og dansk som driver

![](_page_19_Figure_4.jpeg)

![](_page_19_Picture_5.jpeg)

## Identifikation af målgruppen: 'Idealisterne' er den oplagte målgruppe til markedsføring af økologiske, bæredygtige produkter

#### Hvilken type går op i bæredygtighed?

Hvor danskhed er vigtigt for alle fire forbrugertyper er det især Idealisterne, der har økologi og bæredygtighed som driver for køb af kød. Men også De bekvemme vælger oftere økologisk og bæredygtigt

![](_page_20_Figure_3.jpeg)

### Et nærmere kig på Idealisterne

![](_page_20_Picture_5.jpeg)

#### $50+$ **Større byer**

**Højere indkomst** Mest toneangivende i forhold til fødevaretrends

### 17 retter i repertoiret

Prioriterer at spise sundt og grønt Gør sig umage med at spise mere protein Søger information om næringsstoffer

Bruger flest penge på kød og fjerkræ Forbrug drevet af omtanke og ansvarlighed Prioriterer danskhed, økologi og god dyrevelfærd Har ressourcer og overskud til at eksperimentere

![](_page_20_Picture_12.jpeg)

![](_page_20_Picture_13.jpeg)

## Undersøgelsens design og gennemførelse

#### **Metode:**

- 11 dybdeinterview, heraf 1 pilotinterview
- Alle interview ml. 60-70 minutters varighed

#### **Interviewperiode:** Oktober 2016

#### **Målgruppe:**

- Mænd og kvinder (60/40 fordeling ok)
- Spredning på alder
- Køber ofte eller altid køber økologi
- **Idealister** 
	- Mad og madlavning en vigtig ting i livet. God mad værdsættes, stort fokus på kvalitet
	- Er villig til at betale for høj kvalitet fødevarernes pris betyder mindre end kvaliteten.

#### **Struktur i interviewet:**

- Velkomst, forklaring af anonymitet og emne
- Opfattelse af økologi: Værdier og motiver
- Opfattelse 'bæredygtighed' som begreb: Værdier, motiver, definition, forbrugerdilemmaer
- Evaluering af projektet "Vi arbejder med bæredygtighed":
	- Diskussion af 3 virksomhedscases: Skærtoft Mølle, Naturmælk og Hestbjerg Økologi. (Rækkefølgen randomiseres i interviewene)
	- Diskussion af rammefortælling
- RISE værktøjet som en måde at arbejde med bæredygtighed
- Afsluttende tanker: Er det let at købe bæredygtigt? Har vi brug for en certificering?

![](_page_21_Picture_21.jpeg)

# **Tanker om økologi og bæredygtighed**

![](_page_22_Picture_2.jpeg)

## Bæredygtighed ligger idealisterne meget på sinde og **indkøbsoplevelsen er fyldt med afvejninger og dilemmaer**

*Idealisterne har individuelle beslutningsmatricer for, hvilket valg er det mest rigtige. Samtidig synes ingen valg at være helt 'gode nok'.*

*Jeg diskuterer hele tiden med mig selv, når jeg handler ind. Der mange ting at tage højde for, synes jeg."*

*Kort transporttid hænger meget sammen med bæredygtighed. Og her kan jeg godt blive lidt udfordret. For hvad er så bedst? Økologisk æble fra Spanien uden sprøjterester, men hvor man har brugt meget CO2 på at fragte det herop – eller det konventionelle æble fra Danmark? Det kommer meget an på, hvad det er, og hvor meget jeg skal tage hensyn til min egen krop eller miljøet. Og lige med frugt, så kan jeg godt finde på at købe noget helt andet. Altså så hellere lade være med at købe æbler overhovedet, hvis man ikke kan få det danske økologiske æbler".* 

*Jeg tænker over 'regnskabet' for miljøet. Bliver der brugt sprøjtegifte og vækstfremmere, som belaster dyrene? Får de den medicin, de har brug for? Bliver naturen forgiftet? Kan det hele hænge sammen? Sådan kører det inde i hovedet."*

*Der er forskellige dilemmaer når jeg handler, f.eks. dyreetik og vandmiljø. Etik er meget vigtigt for mig, her tænker jeg især på dyrevelfærd, mens økologisk grønt mest handler om min egen sundhed. Og min egen sundhed er mindre vigtigt stillet over for at det ikke skal transporteres over store afstande. Så hellere lokalt konventionelt."*

![](_page_23_Picture_6.jpeg)

## Idealisterne i undersøgelsen oplever økologi som et **selvfølgeligt valg**

*De forskellige motiver for at købe økologi er mangfoldige, men drejer sig især om, at det er et mere ansvarligt valg – både for én selv, for dyrene og jorden.* 

![](_page_24_Picture_2.jpeg)

#### **Indadrettet ansvar: Et sundere valg**

- Økologi = bedre kvalitet og sundhed for én selv og dem, man holder af.
- Muliggør at undgå noget, der betragtes som skadeligt for kroppen: Sprøjterester, kemi, GMO
- For enkelte er dette det væsentligste motiv for at købe økologi

#### Noget at leve af. Noget at leve for.

![](_page_24_Picture_8.jpeg)

#### **Udadrettet ansvar: En pligt**

- Økologi betyder at tage ansvar for verden omkring os: Miljøet og dyrene
- Beskrives som et 'rigtigere valg' etisk og moralsk
- Mere bæredygtigt  $\rightarrow$  En mere ansvarlig måde at producere på
- For det fleste vejer dette motiv tungest

![](_page_24_Picture_14.jpeg)

#### **…men r[ummer også tvivl](http://www.google.dk/url?sa=i&rct=j&q=&esrc=s&frm=1&source=images&cd=&cad=rja&uact=8&ved=0ahUKEwj20LTwo6LMAhXDhywKHYS-DzQQjRwIBw&url=http://www.flaticon.com/free-icons/magnifying-glass_801&bvm=bv.119745492,d.bGs&psig=AFQjCNEBoCJwYMrVKZfln0cs1dqQLyEgRA&ust=1461415696192137)**

- Svært at gennemskue egentlige produktionsforhold
- Historier i medierne sår tvivl om økologien som 'det sikre valg' – ved vi nu også, at det altid er det bedste valg?
- Stærk tillid til det danske ø-mærke, men det må ikke være en sovepude

![](_page_24_Picture_19.jpeg)

## **Økologien opleves som en naturlig del af bæredygtighed – men er ikke altid det mest bæredygtige valg**

*Især aspektet omkring transport og bekymringer om miljøaftryk kan mærkes blandt idealisterne. Ofte foretrækkes dansk konventionelt frem for udenlandsk økologi*

#### *Dansk* **økologi er altid at foretrække:**

- Ingen sprøjtegifte i naturen eller min krop
- Det opleves som rent og ærligt
- Respekt for naturen indlejret
- Ingen GMO eller kunstigheder
- Opleves mere naturligt
- Bedre dyrevelfærd en selvfølgelighed
- Større biodiversitet
- Beskytter miljøet og drikkevandet
- Bedre kontrol end udlandet
- En oplevelse af noget cirkulært: Man tager ikke mere, end man giver, man udpiner ikke jorden

#### Noget at leve af. Noget at leve for.

![](_page_25_Picture_14.jpeg)

#### **Især ved** *udenlandsk økologi* **kommer idealisten i tvivl…**

- Transport over lange afstande? Hvordan hænger det sammen med CO2 regnskabet?
- Har udenlandsk økologi mindre kontrol og færre krav? Historier om snyd i udenlandsk produktion bekymrer
- =Her foretrækkes dansk konventionelt

#### **Men også den danske økologiske produktion kan have problemområder**:

- Hvor effektiv er den økologiske produktion mht. ressourceudnyttelse?
- Er det egentlig så bæredygtigt?

![](_page_25_Picture_22.jpeg)

## **Økologien kan med fordel kobles til elementer som bæredygtighed og lokale fødevarer**

*Økologi opleves som stærkt i sig selv med klare budskaber og værdier. Det kan med fordel kobles til aspekter, hvor økologien kan være udfordret eller rumme elementer af tvivl.*

![](_page_26_Picture_2.jpeg)

- **Økologien har en stærk platform** som miljørigtig, dyrevenlig og 'ren'. Ø-mærket har høj troværdighed i sig selv, og denne skal der ikke røres ved
- **Bæredygtighed** er en oplagt måde at skabe mere værdi i økologien, da den taler til tvivl om hvorvidt økologiske produkter nu også *er* det mest bæredygtige valg
- **Lokale fortællinger** skaber nærhed og troværdighed. Historien om at mindske transport opleves samtidig intuitivt som mere bæredygtigt.
- Tydelig rejse 'fra jord til bord' **gennemsigtighed** om produktionsforhold skaber tryghed og tillid og lægger i tråd med økologi
- **Materialevalg**, **vedvarende energi**, **ressourceudnyttelse** og **minimering af spild** er alle budskaber, der med fordel kan knyttes til økologi

![](_page_26_Picture_8.jpeg)

## Bæredygtighed er meget mere end økologi og kan godt **eksistere 'i sig selv' alt afhængig af produkt og historie**

*Økologi er en del af bæredygtighed, og de fleste idealister i undersøgelsen har svært ved at forestille sig bæredygtige produkter, der ikke også er økologiske. Men bæredygtighed rummer langt flere facetter og kan godt eksistere i sig selv – også uden for økologi.*

#### **Vedvarende energi**

Opgør med fossile brændstoffer, udstødning, CO2, forurening.

#### **Biodiversitet**

Naturlig mangfoldighed, positive sidegevinster ved produktionen. Plads til dyreliv, urter, ukrudt, bier.

#### **Minimal miljøbelastning**

En produktion, der så vidt muligt skåner miljø, vand, klima, natur og dyreliv. Må ikke udpine jorden.

Noget at leve af. Noget at leve for.

#### **Kort transporttid**

Opgør med transport over store afstande. Både godt for miljøet og godt for dyrene.

#### **Danske/lokale fødevarer**

Kan det dyrkes i Danmark bør man kun købe den danske variant. Import udfordrer CO2-regnskabet.

#### **Sæson**

Produktion under hensyntagen til klima og årstider. Naturlig rytme og variation.

#### **God dyrevelfærd**

Respekt for dyret som et levende væsen. Skal kunne have naturlig adfærd og må ikke lide.

#### **En fair behandling**

Det skal kunne 'hænge sammen' og 'lade sig gøre' på fair vilkår. Ingen udnyttelse.

#### **Materialevalg og genbrug**

Fokus på optimal udnyttelse af ressourcer, biologisk nedbrydeligt, minimering af spild samt genbrug.

![](_page_27_Picture_21.jpeg)

## Bæredygtighed er en arena, hvor også det konventionelle **landbrug kan være med**

*Bæredygtighed som begreb dækker bredt og alsidigt. Det rummer mange muligheder for forbedring og udvikling – også inden for konventionel fødevareproduktion*

- Idealisterne er **ærgerlige over polarisering:**  Konventionelt vs. økologi er uønsket kassetænkning
	- Økologi: Tydelig profil. Konventionel: Uklart.
	- Konventionelt 'lades tilbage i skyggen'. Men her kan aspekter til mere bæredygtighed *sagtens* spille en rolle
- …**For bæredygtighed** *et fælles anliggende* relevant for *hele* fødevareproduktionen.
	- Her skal man ikke skændes om, hvem der er bedst. Her kan *alle* være med
	- Det er jordens fortsatte beståen, det handler om.

*Det er rigtig spændende for mig at høre om rejsen hen mod mere bæredygtighed. Altså konventionelle landbrug bliver skåret meget over én kam, men der er mange, der gør rigtig meget godt og er i gang med at omlægge til økologi f.eks.. Det synes jeg egentlig er en mere positiv historie end at noget er økologisk, og så gør de ikke mere end dét. Så hellere en historie og nogen, der arbejder på at forbedre produktionen, så den bliver mere bæredygtig."*

*Bæredygtighed er mange ting og der burde være langt større diversitet i fortællingerne. Som jeg ser det, så tvinger du landmanden til at vælge én af to kasser. Vi har brug for at differentiere mellem fødevarer, hvad der er mest bæredygtigt. Jeg savner lidt mere fornuft her – det skal ikke være så firkantet, hvis vi skal kunne brødføde jordens befolkning."*

![](_page_28_Picture_10.jpeg)

## Kernebudskaber i "Vi arbejder med bæredygtighed" **vækker identifikation og opleves troværdigt**

#### *Budskaberne ligger fint i tråd med idealisternes egne tanker om bæredygtighed*

- Positive reaktioner: Titlen synes skræddersyet og passer til egne behov om "noget mere" ud over økologien
- Troværdigt at koble økologi til budskaber om ressourceudnyttelse og energiforbrug
	- Forventning: Økologi *er* mere bæredygtigt – og kobling til *andre og flere aspekter*  inden for bæredygtighed er kun et plus
	- Økologi + fortællinger om bæredygtighed udfordrer *ikke* ø-mærkets troværdighed
	- Beroliger den indre tvivl om, hvor bæredygtigt økologi nu egentlig også er…
- Citatet fra Bundtland rapporten: PRÆCIS!
	- Produktionen skal hænge sammen for alle – *også fremtidens generationer*

#### Noget at leve af. Noget at leve for.

#### EDYGTIGHEL **BÆREDYGTIGHED ER ØKOLOGI ... OG MERE TIL** Økologi er et vigtigt skridt på vejen mod en mere til at skabe balance mellem natur bæredvetig fødevareproduktion. landbrug. Vi tænker i helheder, hvor både Det røde Ø garanterer blandt andet, at du mennesker, økonomi, miljø og samfund får mad uden rester af sprøjtemidler og en er med i regnestykket. F.eks. minimering høi grad af dvrevelfærd. af energiforbrug, forbedring af livskvalitet for dem, som arbejder på gården, og Men vi vil endnu mere. Når du vælger voproduktionens bidrag til et mangfoldigt og res økologiske produkter, er du sikker på, varieret liv og landskab. at vi har målt på bæredygtigheden. Du kan have tillid til, at vi gør alt, hvad vi I vores arbejde med bæredygtighed bygger kan, for at de produkter, du køber, bidravi rundt om økologien og bidrager endnu ger til en bæredygtig udvikling. En bæredygtig udvikling er en udvikling, som opfylder de nuværende behov uden at bringe fremtidige generationers muligheder for at opfylde deres behov i fare. Brundtland rapporten, FN 1987

du økoloa oa mere til

## **Facetterne i RISE værktøjet favner idealisternes egen holdning til bæredygtighed**

*Værktøjet er svært at forholde sig til uden forklaring. Men dens diversitet i facetter overrasker positivt*

![](_page_30_Figure_2.jpeg)

- RISE opleves ikke intuitivt. Skal forklares nærmere. Sort-hvid forvirrer
- Efter forklaring: Positiv opfattelse, bydes velkomment som måde at arbejde med og italesætte bæredygtighed
	- Positivt at fremlægge RISE analyse: Medvirker til gennemsigtighed …behøver dog ikke være *alt*. Et referat er fint.
- Analysens facetter overrasker positivt. Relevante – og ikke nogle man selv havde tænkt på
- Positivt, at det er et værktøj til dialog og ikke en certificering. Passer til idealisternes egen opfattelse af bæredygtighed: Et arbejde, der aldrig afsluttes.
- Spontant ønske: Bør kunne bruges *både* på økologisk *og* konventionel produktion. *Alle* skal kunne arbejde med bæredygtighed

![](_page_30_Picture_10.jpeg)

# **Historiefortællende koncepter o værdien af gennemsigtighed**

Noget at leve af. No

![](_page_31_Picture_2.jpeg)

## **Fortællinger om konkrete initiativer og erfaringer frem mod mere bæredygtighed opleves meget positivt**

*Det er vigtigt at være konkret og fortælle åbent om initiativer og udfordringer, hvis man skal fortælle om sin holdning til bæredygtighed.* 

#### *Målsætninger og ideologi holder kun, hvis de bakkes op med eksempler på handling.*

- *Jo mere konkret* en virksomhed kan være i sin fortælling om bæredygtighed, *jo bedre*
- Der skal der *tydeligt* fortælles om fordele og ulemper, sejre og udfordringer ved konkrete initiativer.
- Bliver det for overordnet og 'ideologisk' bliver idealisterne i undersøgelsen skeptiske:
	- Alle kan sige, at de arbejder med bæredygtighed. Det bliver kun troværdigt, når man giver *eksempler på handling*
	- Er man konkret i sin fortælling, kan 'mere bæredygtighed' rumme mange aspekter og tiltag – og *lidt har også værdi*

Noget at leve af. Noget at leve for.

*Når man fortæller, at man arbejder med bæredygtighed, så bliver jeg lidt skeptisk, hvis de ikke er meget tydelige omkring, hvordan de så arbejder med det. Altså, alle kan jo komme og sige, at de har en målsætning om grøn omstilling eller vedvarende energi eller bedre udnyttelse af ressourcer osv. Men hvis du lige fjerner selve virksomhedens navn og skriver Danmark i stedet, så kunne det her jo stå i de fleste partiers partiprogram"*

*Ej, jeg synes virkelig Hestbjerg virker til at være meget gennemtænkt og man kan bare mærke, at de virkelig brænder for det. Det er min favorit af de tre, du har vist mig. Det er nogle fantastiske billeder af glade grise ude i naturen og en masse gode eksempler på, hvordan de arbejder med bæredygtighed. Og rigtig god historie med agerhøns og diversitet. Jeg kendte dem overhovedet ikke i forvejen, men jeg tror virkelig på dem. Og grisene har det bare godt, det kan man jo tydeligt se. Af alle produktionerne synes jeg især konventionel griseproduktion er ret uhyggelig. Det her er lige modsat, det er hyggeligt."* 

![](_page_32_Picture_11.jpeg)

## 4. Vælg OK **Gennemsigtighed om produktionsforhold skaber større tillid og troværdighed**

*Når virksomheden er åben og ærlige omkring forhold i produktionen, dyrenes liv og trivsel samt udfordringer for at blive mere bæredygtige, er det med til at skabe troværdighed*

- Idealisterne vil gerne vide så meget som muligt om produktionsforhold, arbejdsvilkår, miljøbelastning og dyrevelfærd:
	- *Ærlighed* om arbejdet med bæredygtighed
	- *Åbenhed* omkring, hvor der er rum til forbedring
	- *Konkrete eksempler* på sejre og nederlag
	- …Modtages med åbne arme: Viser vilje og at man tager stilling
- Italesættelse af udfordringer passer til opfattelsen af bæredygtighed:
	- Flydende størrelse, kan være mange ting. Der altid er rum til forbedring  $\rightarrow$  en rejse frem for et mål
	- Bidrager til troværdigheden…
	- …men der efterspørges tidshorisonter! For nemt at sige, at man arbejder på et bestemt tiltag –*hvornår forestiller I jer at være i mål med dette?*

![](_page_33_Picture_11.jpeg)

![](_page_33_Picture_12.jpeg)

![](_page_33_Picture_13.jpeg)

## Hestbjerg Økologi fortælling om grise i popler går rent **hjem som bæredygtighedsfortælling**

#### *Budskabet om glade grise i det fri, biodiversitet og ansvarlig produktion med tanke på kommende generationer skaber sympati og tillid*

- Helstøbt og gennemarbejdet fortælling: Konkrete initiativer og sidegevinster, forskellige elementer bidrager til helheden
- Klar argumentation og målsætning, sympatisk og troværdig
	- Identifikation med billeder og budskaber: Begejstring, tydeligt at aktøren brænder for dyrevelfærd og bæredygtighed
	- Sidegevinster som øget biodiversitet, bedre binding af kvælstof og rigere dyreliv gør kun fortællingen mere helstøbt og troværdig

*Jeg elsker bare den dér med at blive genfødt som gris. Det er spot on. Kendte dem faktisk ikke, men vil helt sikkert købe det, hvis jeg fandt det i butikken!"*

*De grise dér… de ser bare så glade ud, som de løber mellem træerne. Lige som det skal være. Jeg får helt lyst til at begynde at spise svinekød igen"*

*Jeg kan godt lide, at der er en masse sidegevinster ved at gøre noget godt for grisene. Mere skov giver rigere dyreliv, træerne kan leve af gødning og senere bruger man det til brændsel. Det virker meget cirkulært."*

Noget at leve af. Noget at leve for.

'i forsøger at give grisene leveforhol de kan gøre de ting, der er naturlige for en gris. Derfor har vi plantet skov på 20-35 pct

*"Vi arbejder for, at hvis du blev genfødt som gris, ville du ønske, at du havnede her hos os i Hestbjerg Økologi"*

![](_page_34_Picture_12.jpeg)

## **Skærtoft Mølles mission og passion vækker sympati, men der savnes konkrete eksempler på initiativer i produktionen**

#### *Målsætninger om biodynamik og "grøn omstilling" opleves positivt. Men de kan virke diffuse og letkøbte uden konkrete eksempler på handlinger, der arbejder hen mod mere bæredygtighed*

- Mission og passion = Indtryk af seriøs og sympatisk aktør... men det holder sig for meget i overordnede termer.
- Der savnes:
	- Historier om konkrete handlinger
		- f.eks. udfordringer og sejre i rejsen hen mod biodynamik
	- Billeder af elementer produktionen, fx møllen eller kværnene
- Argument om sundhed, velsmag og gastronomi skaber kun identifikation hos få: Flertallet er mere udadrettet i deres ønsker til bæredygtigheden: Jorden, klimaet, miljøet, dyrene

*De her er mere filosofisk baserede og skriver om biodynamik og grøn omstilling. Meget af det virker lidt som et buzz ord, ikke så meget om, hvad de konkret gør –hvad betyder grøn omstilling f.eks.? Og så handler det om menneskers sundhed, mens Hestbjerg handlede om jorden og dyrene. Så de taler ikke rigtig til mig."*

#### Noget at leve af. Noget at leve for.

"De mål, vi har for fremtiden på Skærtoft, handler om biodynamik, bæredygtighed og "grøn omstilling", og dermed om den pligt vi har til at gøre vore holdninger til konkrete ner Vares mål, handler om hindv handlinger – ikke mindst for at sikre æredvatiahed oa "arøn omstillina om den pliat, vi har til at gøre vores børnebørns fremtid på denne *jord"*.

![](_page_35_Picture_11.jpeg)

- male alle meltyper på stenkværne, så vi bevarer den sunde
- t have fokus på sundhed og gastronomi når vi udvikler nve produkte
- at levere fuld sporbarhed på alle råvarer t lære fra os, og at dele vores viden, erfaring og begeist

uget på Skærtoft, der har været i familiens eje cologisk i 25 år, og biodynamisk de seneste 3 år.

rtoft Mølle blev grundlagt i 2004, og har i dag knap 40 produkter i sit utiment: stenformalet mel knækkede skårne valsede og nolerede k

![](_page_35_Picture_18.jpeg)
## **Tanker om tiltag til forbrugerinvolvering**

## Naturmælks initiativ vækker begejstring – dog mest som **gimmick til italesættelse af et problem**

*'Tap-selv-mælk' italesætter udfordringerne med kartonemballage, men få kan forestille sig, at det vil fungere i hverdagen, 'når støvet har lagt sig'* 

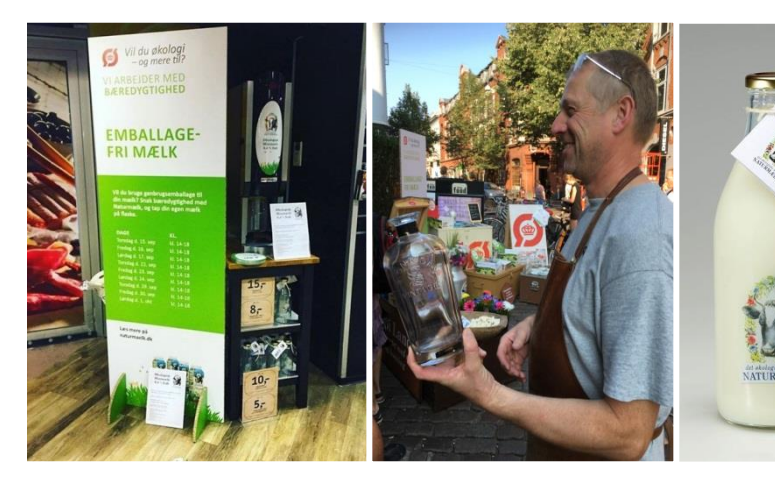

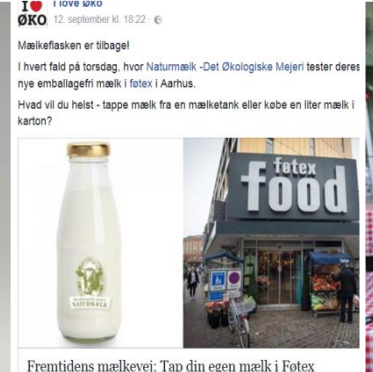

genbrugets navn kan århusianerne som de første og som forsøg tanke den mælkeautomat i Føtex i Guldsmedgade. Den emballagefri mælk kar

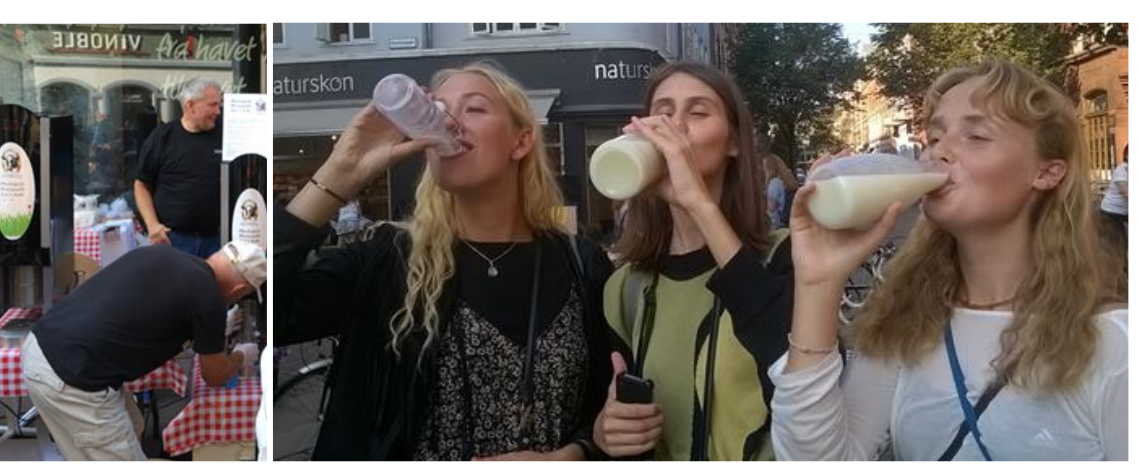

- Ideen modtages meget positivt: Skaber opmærksomhed på en udfordring for branchen
- Interesse for at tappe mælk selv... et par gange Hurtigt opstår tanker om besvær, hygiejne, holdbarhed, praktik….
- Glasflasken begejstrer: Oldcool retro. Kan genbruges Flere foreslår spontant, at glasflasken genindføres med pantsystem

Noget at leve af. Noget at leve for.

*Jeg er vild med den idé! Emballage er en kæmpe udfordring for bæredygtighed. Og jeg er vild med glasflasken, selv om jeg nu tror, at min egen mor var ret lettet, da kartonen blev indført. Jeg tvivler dog på, at det dér tap-selv vil fungere i praksis. Der er for meget ..besvær ved det. Så hellere glasflasker på pant, ligesom med ølflasker"*

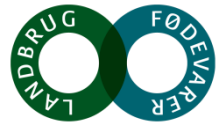

## **Skærtoft Mølle: Ideen med at bidrage med to kroner til en alternativ energikilde er det initiativ, der fungerer bedst (1)**

*Virksomheden skal selv tage stilling og vurdere, hvad der er mest bæredygtigt. Er der en klar fortælling om dette, vil idealisterne gerne støtte op om det gennem merkøb / merpris*

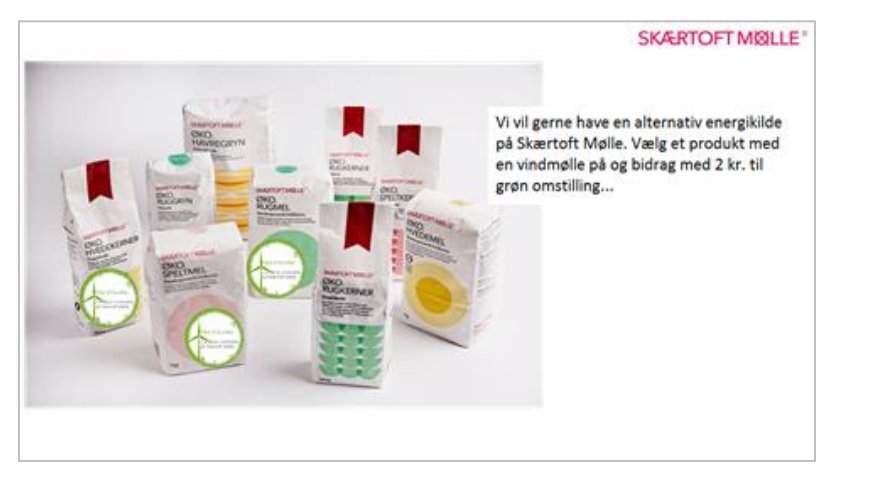

- Størst appel: Accept af merpris, hvis man stoler på, at det så går ubeskåret til rejsen mod mere bæredygtighed
- Kræver dog uddybende information, før flertallet vil tage stilling til, om netop dette initiativ er opbakningen værd
- Kræver tillid til, at producenter også vil gøre det

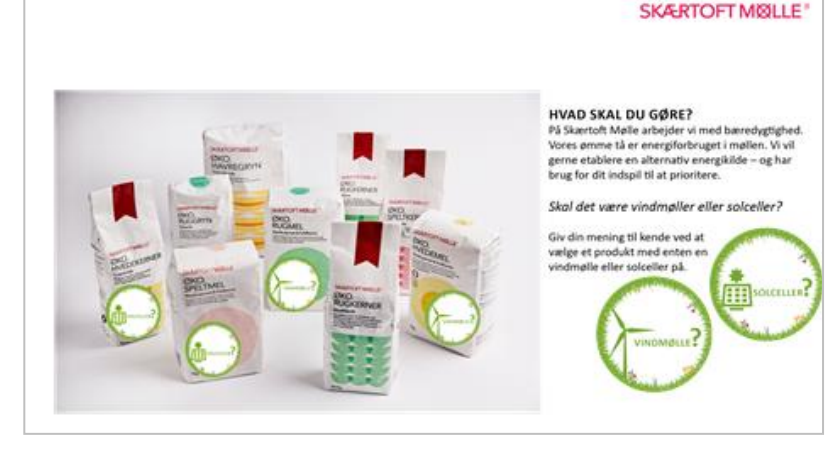

- Generel modstand: Svært at tage stilling til der kan være fordele og ulemper ved begge løsninger
- Virker uoverskueligt i indkøbsøjeblikket
- Enighed om, at det er virksomheden selv, der skal tage stilling til den bedste løsning ud fra alle fakta til rådighed

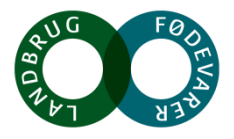

## Idealisterne vil gerne betale for bæredygtighed og derigennem støtte **økologiske virksomheder i deres arbejde**

*Idealisterne vil gerne involveres og aktivt gøre noget selv for mere bæredygtighed. Men selv om de viste eksempler appellerer og vækker sympati, ville kun få gøre det i praksis*

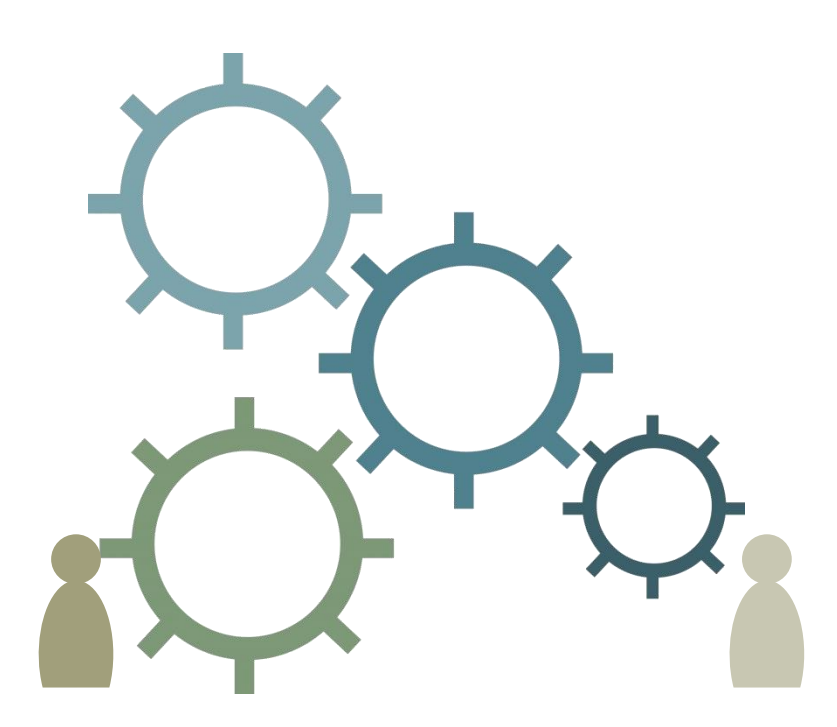

- Idealisterne *vil gerne engageres til selv at handle anderledes*… Men det skal også kunne fungere i praksis
- Emballagefri mælk sympati og interesse *på idéplan* …men hurtigt overskygger overvejelser om praktik, besvær, hygiejne, logistik og hverdag ind.
	- Fungerer bedst som 'gimmick': Skaber opmærksomhed om et problem
	- Få kan forestille sig dette som hverdagsadfærd
- Involvering sker derfor mest gennem at *købe* de produkter med troværdig og sympatisk fortælling om bæredygtighed: Så 'støtter man sagen'
	- Idealisterne viser stor betalingsvilje, når argumenter og troværdighed er på plads.

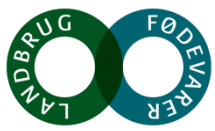

## **Er certificering af bæredygtighed en god idé?**

stats-collere

**STATE OF PLANT** 

Bemærk: RISE er *ikke* et certificeringsværktøj, men et analyse- og udviklingsværktøj

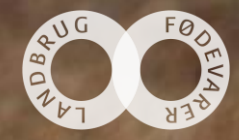

## ... men tanker om en certificering deler vandene, og der er **argumenter både for og imod**

### *En certificeringsordning vil gøre det mere tydeligt og gennemskueligt. Men begrebet er svært at favne og må ikke blive en sovepude for de, der har opnået mærket.*

#### **Fordelene ved en certificeringsordning:**

- Giver mere gennemsigtighed om, hvilke produkter, der er bæredygtige, og hvilke, der ikke er
- Gør det nemmere at navigere i indkøbssituationen
- Skaber tryghed ved valg af fødevarer – så er der nogle bestemte parametre, der er helt i orden
- Vil være med til at øge fokus hos producenterne – et certifikat er noget at stræbe efter
	- Kan være med til at drive et højere niveau inden for bæredygtighed

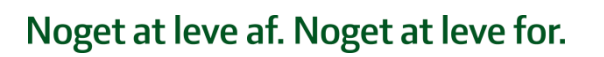

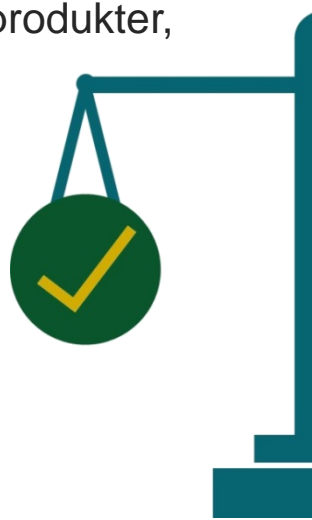

#### **Ulemperne ved en certificeringsordning:**

- Bliver meget fastlåst: Hvem skal bestemme, hvad der hører med og hvad der ikke hører med?
- Tvivl og skepsis om hvorvidt et certifikat vil kunne favne de mange aspekter ved bæredygtighed
- Risiko for, at det bliver en sovepude, hvor virksomheden hvilker på laurbærbladene efter at mærkningen er opnået
- Vi har nok mærker i forvejen endnu et mærke vil drukne i mængden

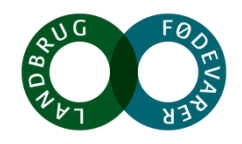

## **Certificering passer ikke til indtrykket af bæredygtighed som en rejse, hvor der altid er rum for forbedring**

*Det kan anbefales at italesætte bæredygtighed som et fælles projekt, hvor der er mange løsninger og veje mod målet. En certificering vil fastlåse begrebet og modvirke dette budskab.*

### **Bæredygtighed som et kontinuerligt arbejde med sine udfordringer:**

- Flydende overgang til mere vedvarende energi
- Hele tiden større biologisk mangfoldighed rigere naturliv
- Løbende forbedring af vilkår for dyr og mennesker
- Udvikling af nye emballager, metoder til reduktion af spild, bedre udnyttelse af ressourcer
- En rejse, som *alle* kan være med på

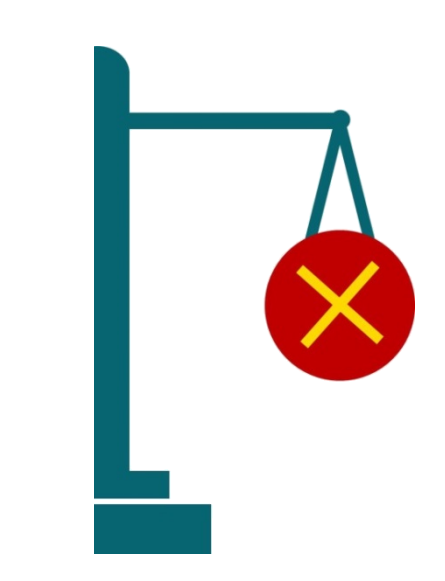

#### **Bæredygtighed som et certifikat, der kan opnås ved at opfylde bestemte kriterier:**

- Indikerer, at det en enhed, *et endegyldigt mål*: "Jeg er bæredygtig – du er ikke" snarere end *et fælles projekt*
- Fastlåser begrebet nogle aspekter er med til at definere bæredygtighed, mens andet ikke er.
- Fastlåser udviklingen: Når man er i mål, så stopper arbejdet
- Modvirker motivation for løbende at forbedre sig

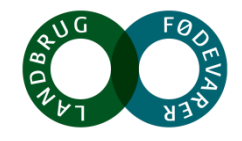

# **Opsummering og konklusion**

Noget at leve af. Noget at leve for.

 $9.2 - 10$ 

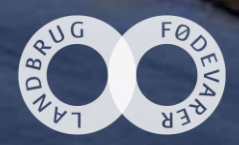

## Bæredygtighed er en rejse, og der er altid rum til forbedring

*Idealisterne afviser tanken om bæredygtighed som fuldt opnåeligt, endeligt opfyldt mål, hvor man herefter kan hvile på laurbærerne. De er til gengæld meget positivt stemte over for fortællinger om arbejdet frem mod mere en mere bæredygtig produktion.* 

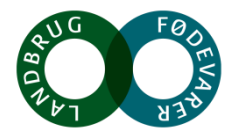

Noget at leve af. Noget at leve for

**Tak**

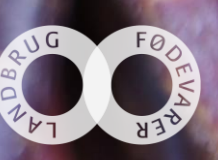

# BirchyBirch

## MARKEDSUDVIKLING FOR DETAILHANDEL OG LEVERANDØRER

## Seges 22. november 2016

Flemming Birch, partner

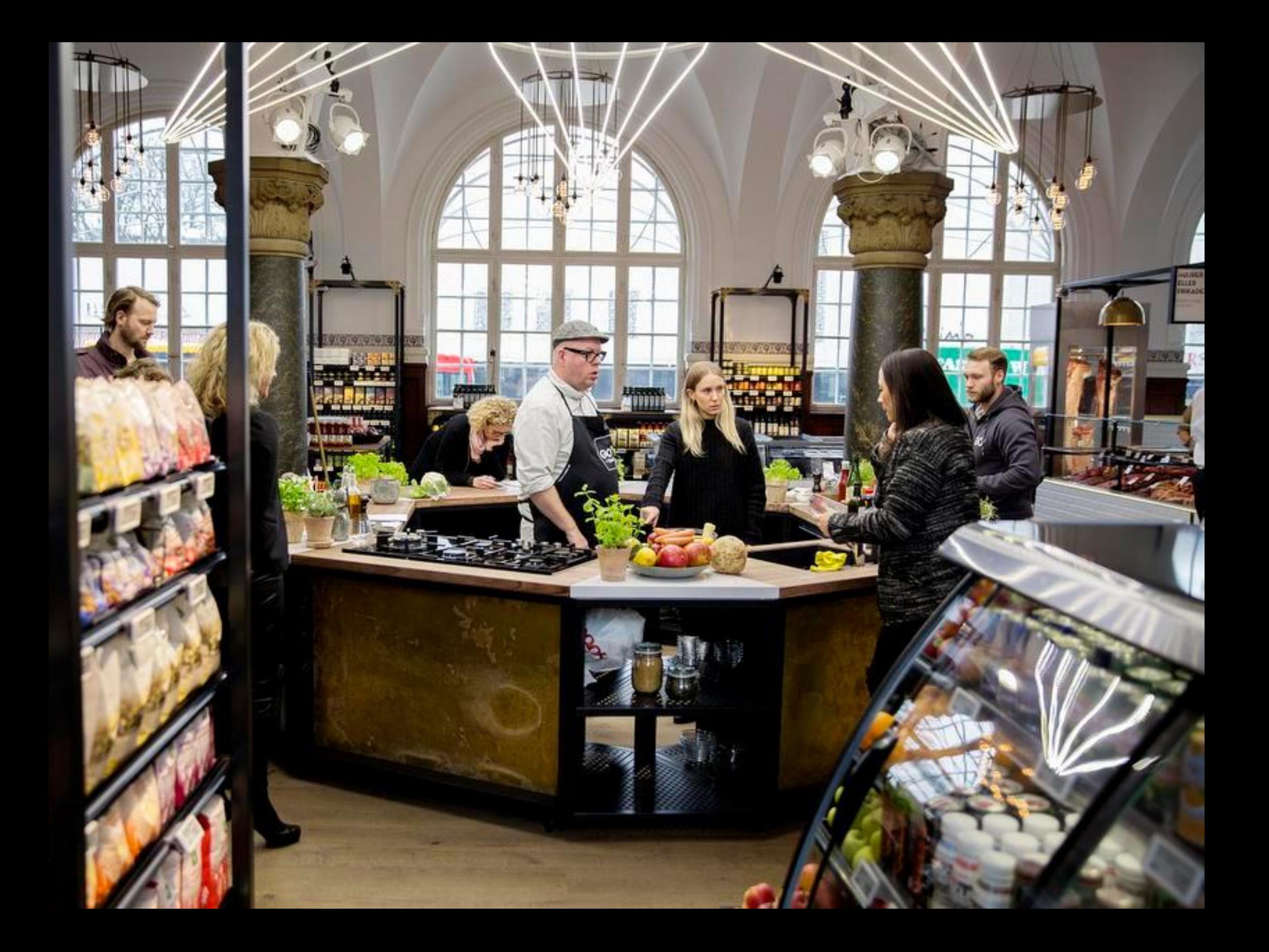

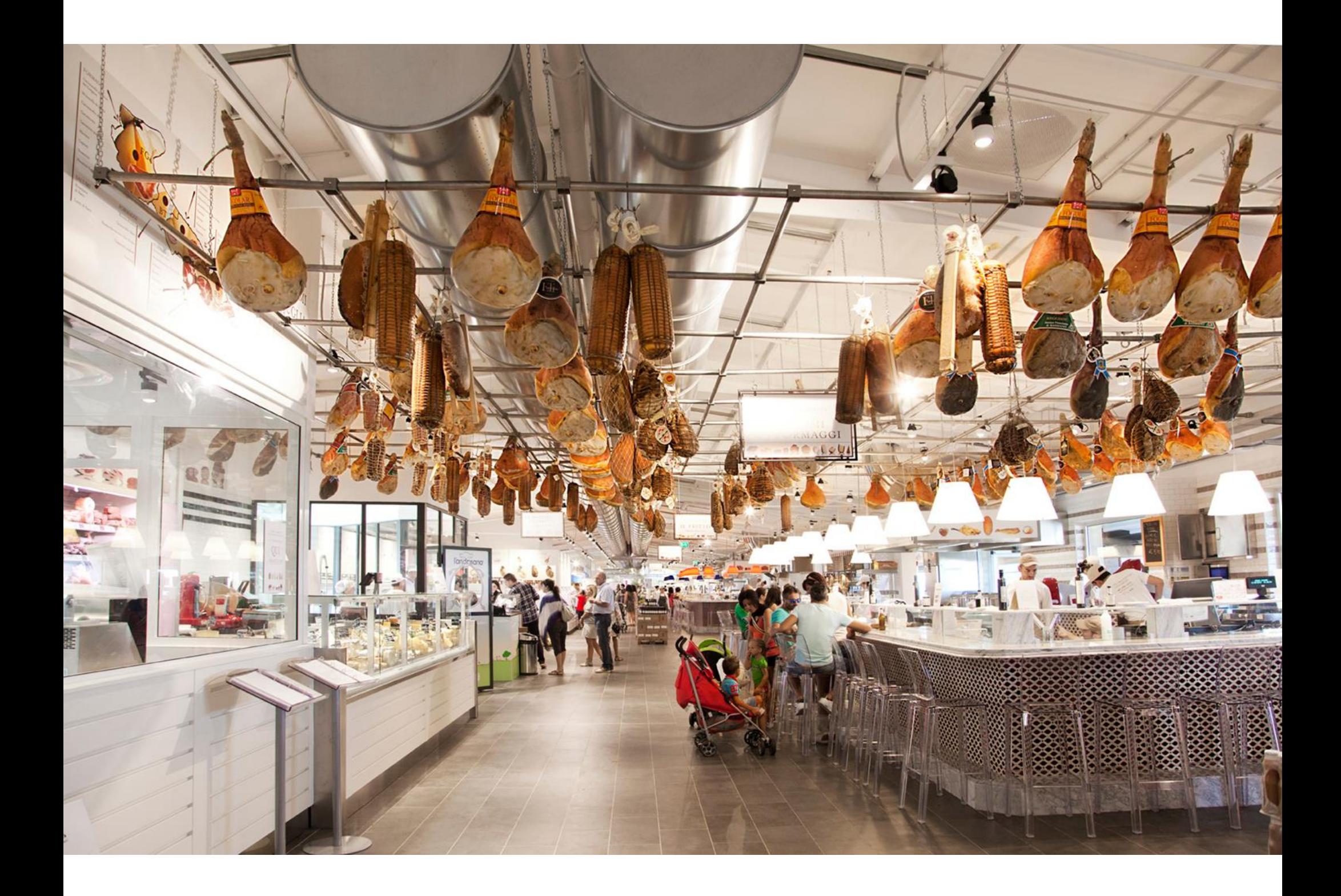

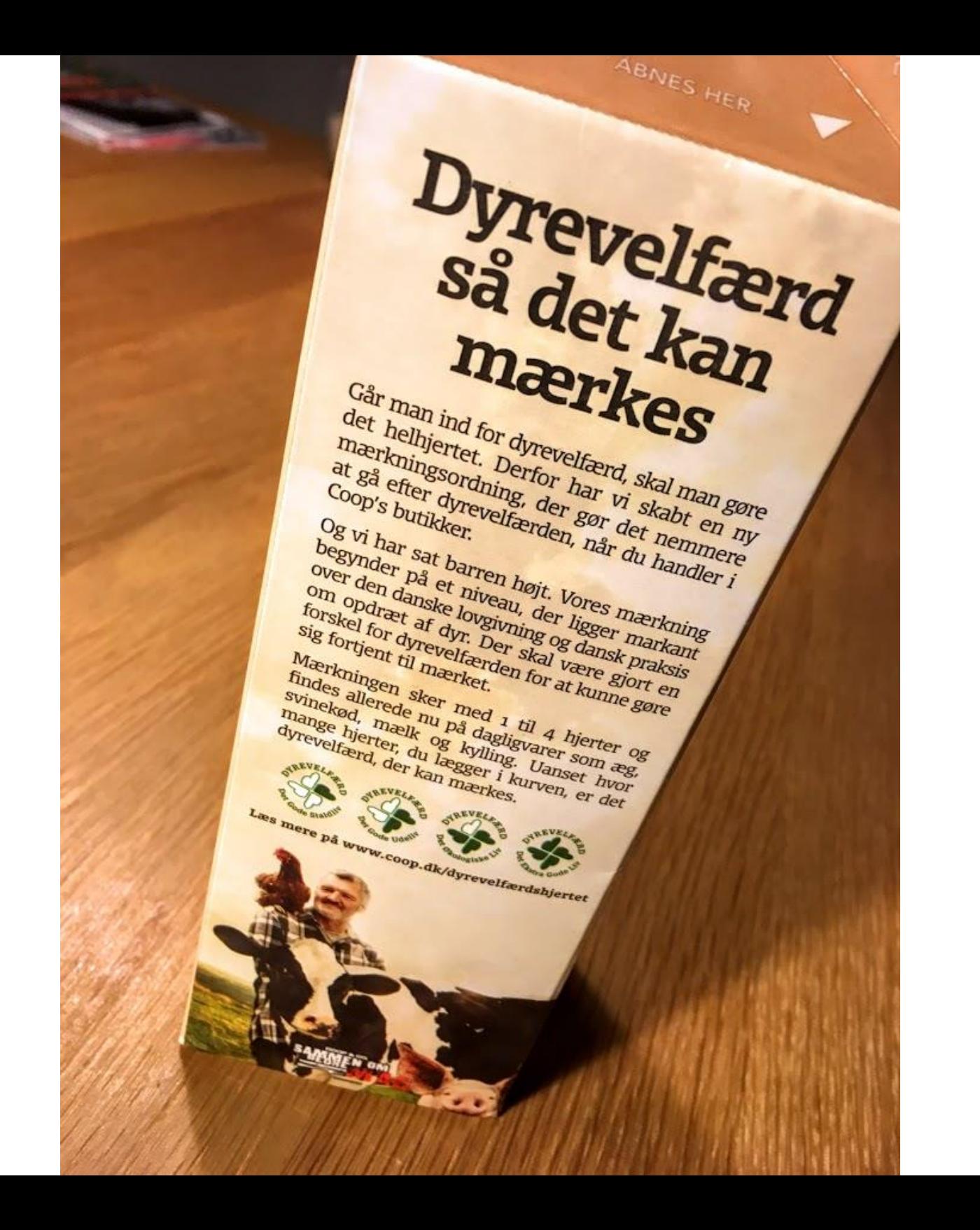

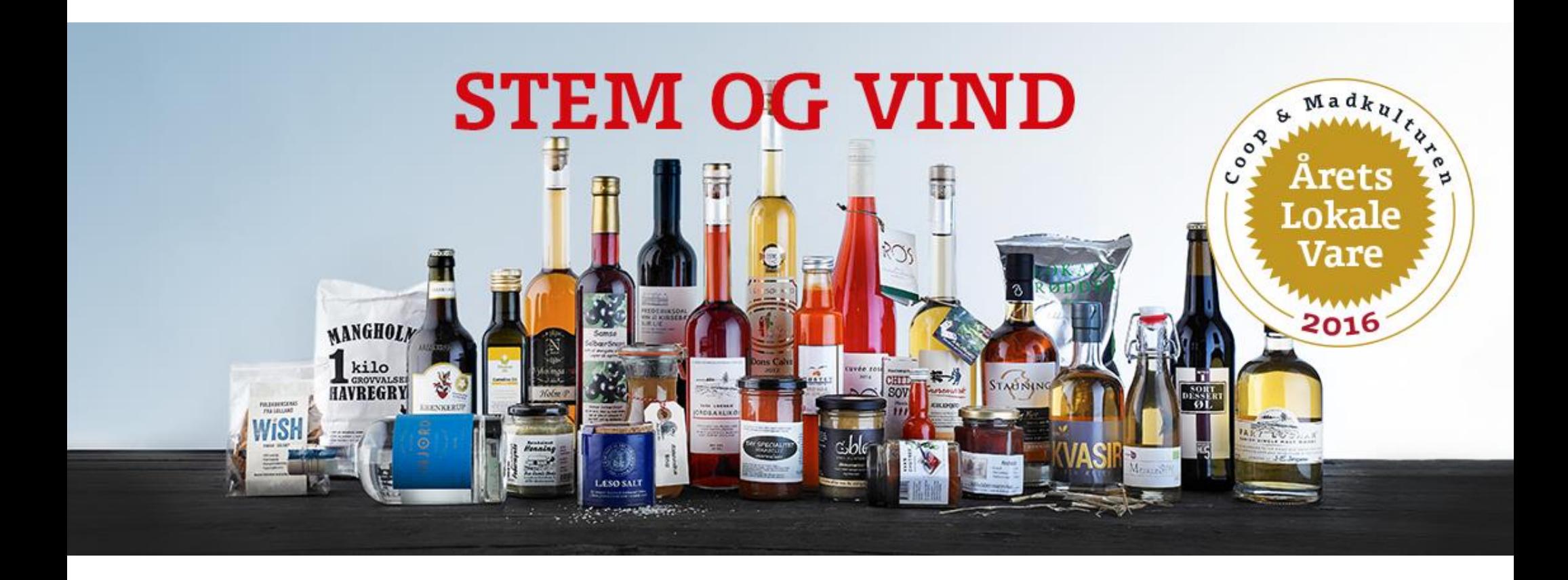

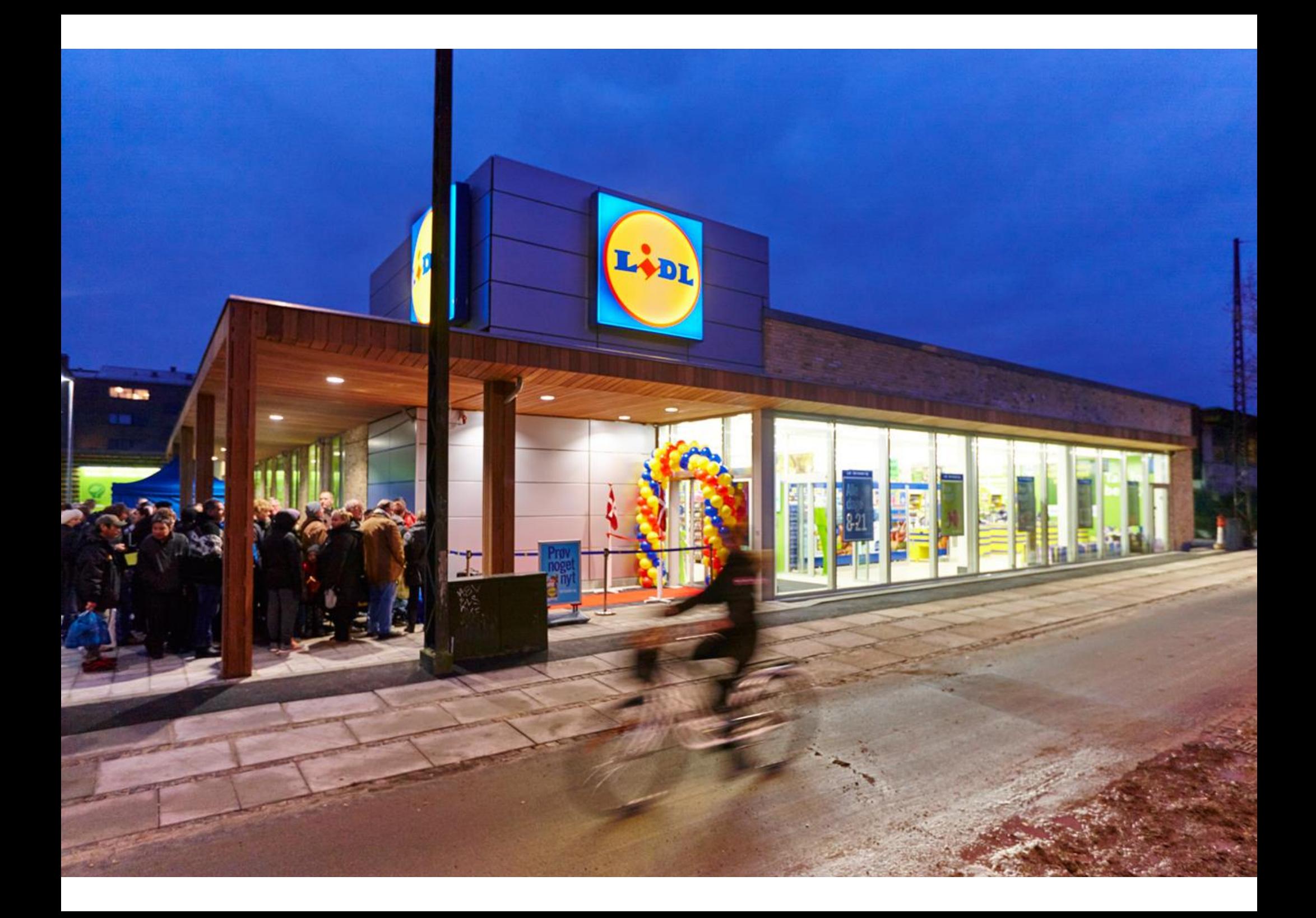

ta enker en på

0

**IMMET-**

**ÆLK** 

**COL FEAR** 

terman a **LETMÆLK** feat

**MINIMÆLK** 0,5% fedt

50

Mindalt holdbar 1

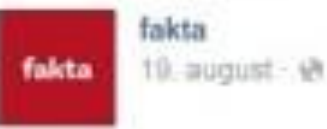

Man skäler, når der er noget at fejre.

Vi sænker prisen på mælk!

Vil du skåle med os?

Synes godt om Kommenter Del 351 personer synes godt om dette

A 47 delinger

fakta Hej alle sammen. Tak for Hvor er det dejligt at se den go danskernes madvaner og de fr har. Se mere Synes godt om Svar & 9 : 3

+ 21 svar 17 min.

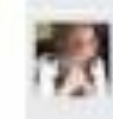

Lene Sørensen ... jøg synes ik stolte af at sænke prisen på me vi likke bare betale det, som de lioste, og så have en go forner som forbruger er med til at hold landbrugserhverv igang... syne usmagelig at alt skal måles på tænker jeg ikk kun på mælk.... Synes godt om · Svar · 3567 -22:35

+ 11 svar 6 min.

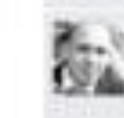

Palle Mortensen Sa er det slut failtal Længe leve Rema1000 praver på og bevare landbruge Synes godt om Svar 653

## **FINANS**

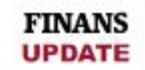

#### **ERHVERV**

**NEWSTOR COMMUNISTIES** 

**FINANS 25** 

Genmab får kræfthåb godkendt i Europa

Tysk domstol: Forhandler skal tage dieselbil tilbage

Bagmandspolitiet: Vekselbureauer svigter i hvidvask-bekæmpning

EU-Kommisionen afviser at Dong havde fordel af kontrakt

Dong frikendt for ulovlig statsstøtte

· Aldi står alene med nyt priskneb på mælk

## Aldi står alene med nyt priskneb på mælk

Prisen på mælk falder igen, igen. Denne gang vil langtfra alle dagligvarekæder lege med - i hvert fald ikke i første omgang.

ERHVERV 11.05.2016 KL. 10:53

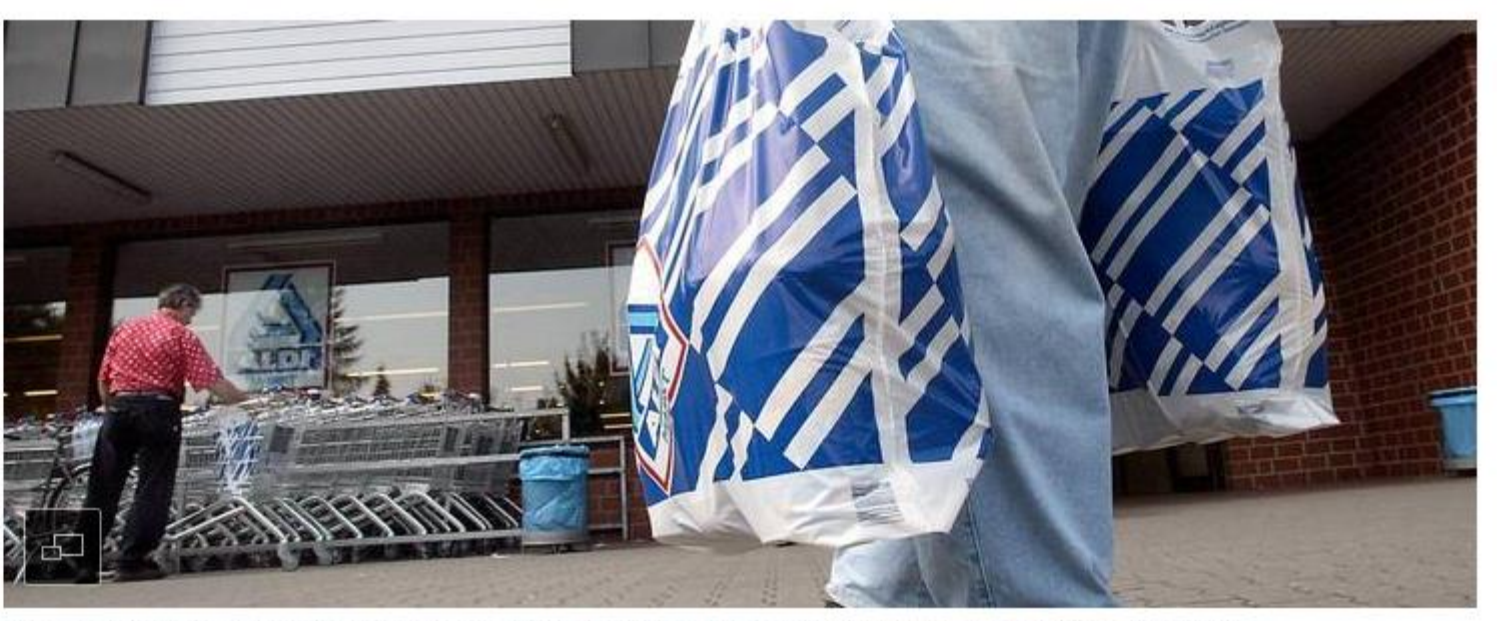

Fra og med onsdag bliver det billigere at købe mælk i Aldis 220 danske butikker. Foto: Martin Meissner/AP

PETER SIMONSEN

 $\sqrt{2}$   $\sqrt{2}$   $\sqrt{2$ 

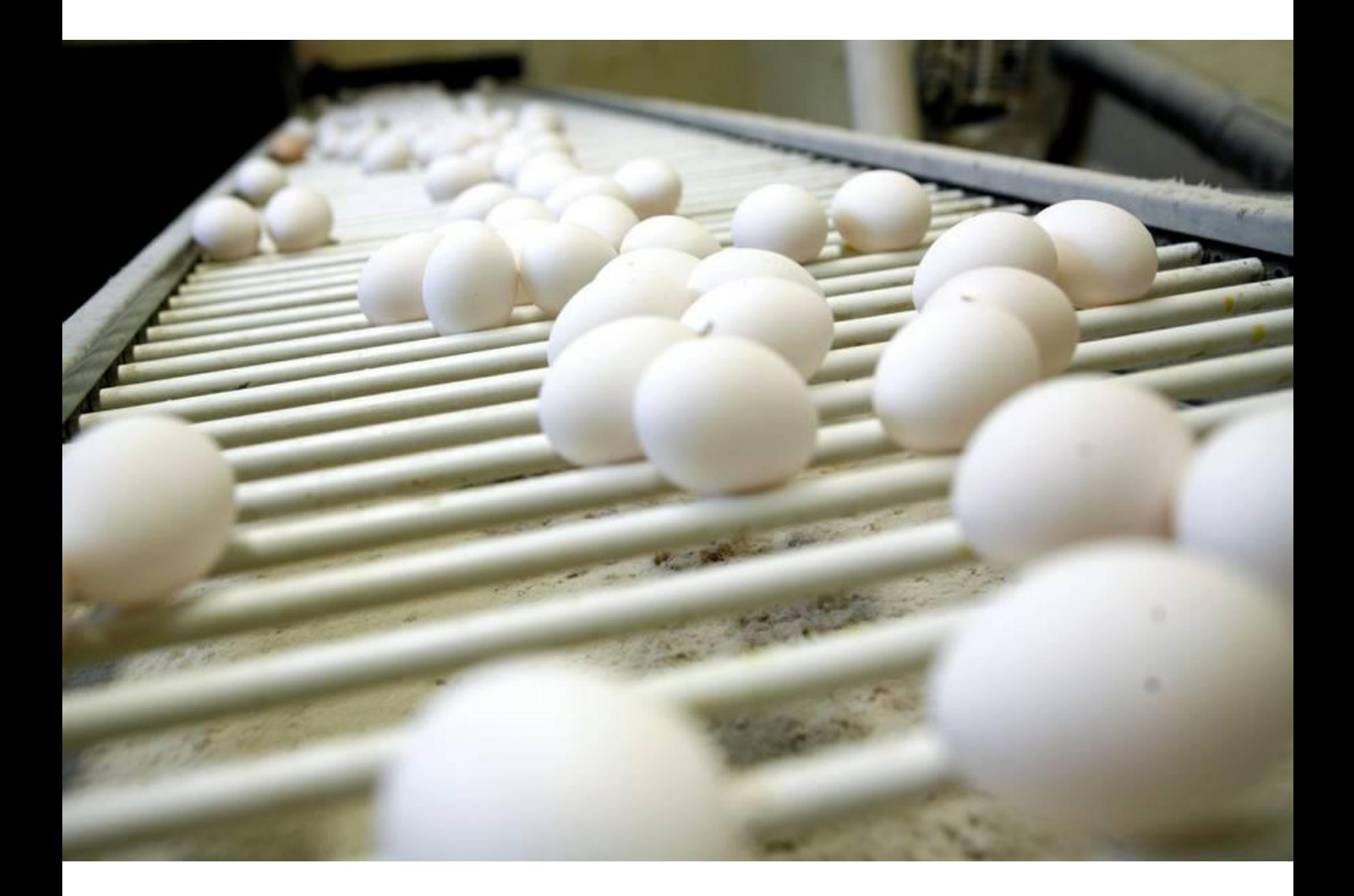

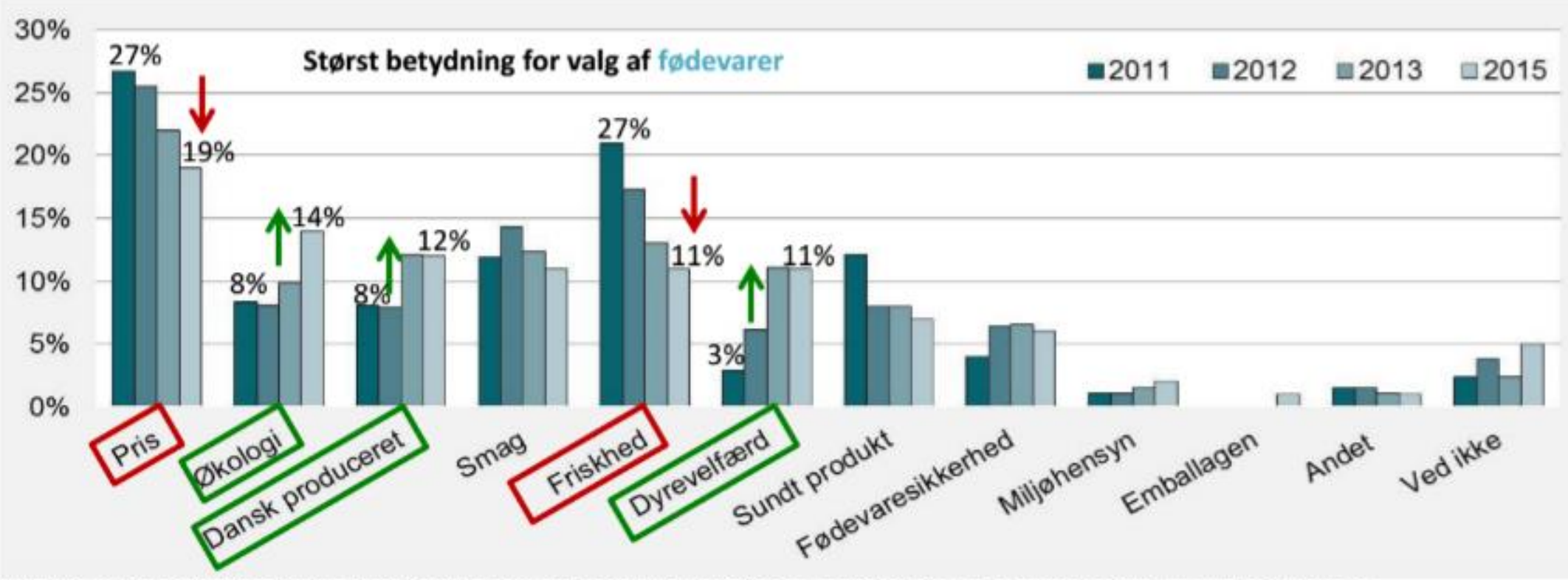

Kilde: Norstat for Landbrug & Fødevarer, november 2015. Base: 1007. Spørgsmål: Hvad har størst betydning for dit valg af fødevarer? NB: Kun mulighed for ét svar

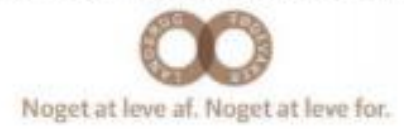

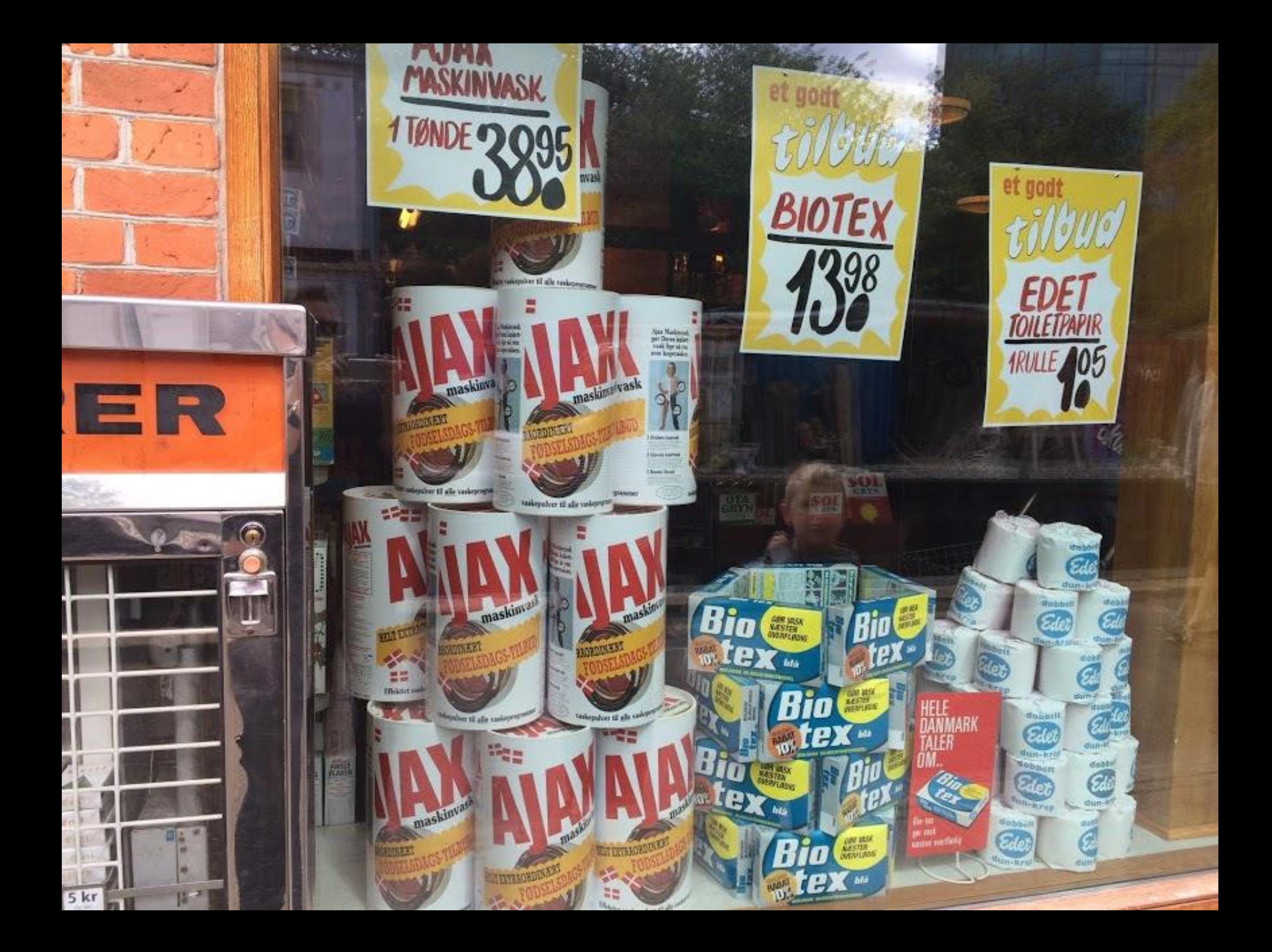

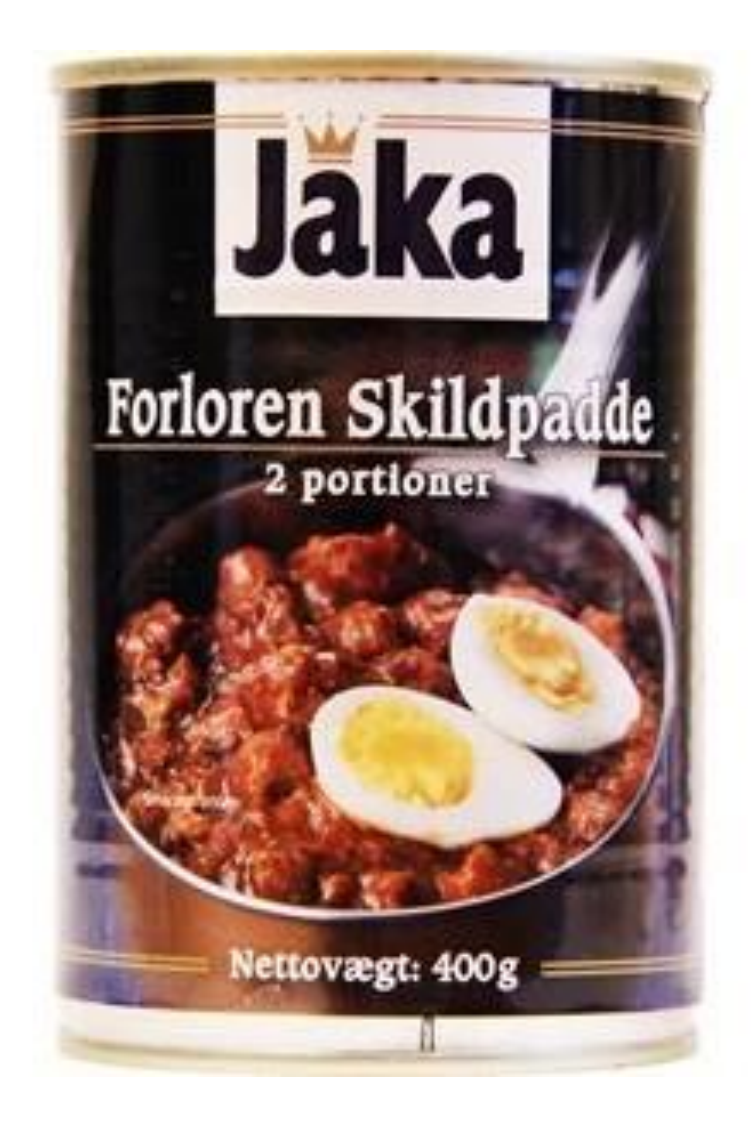

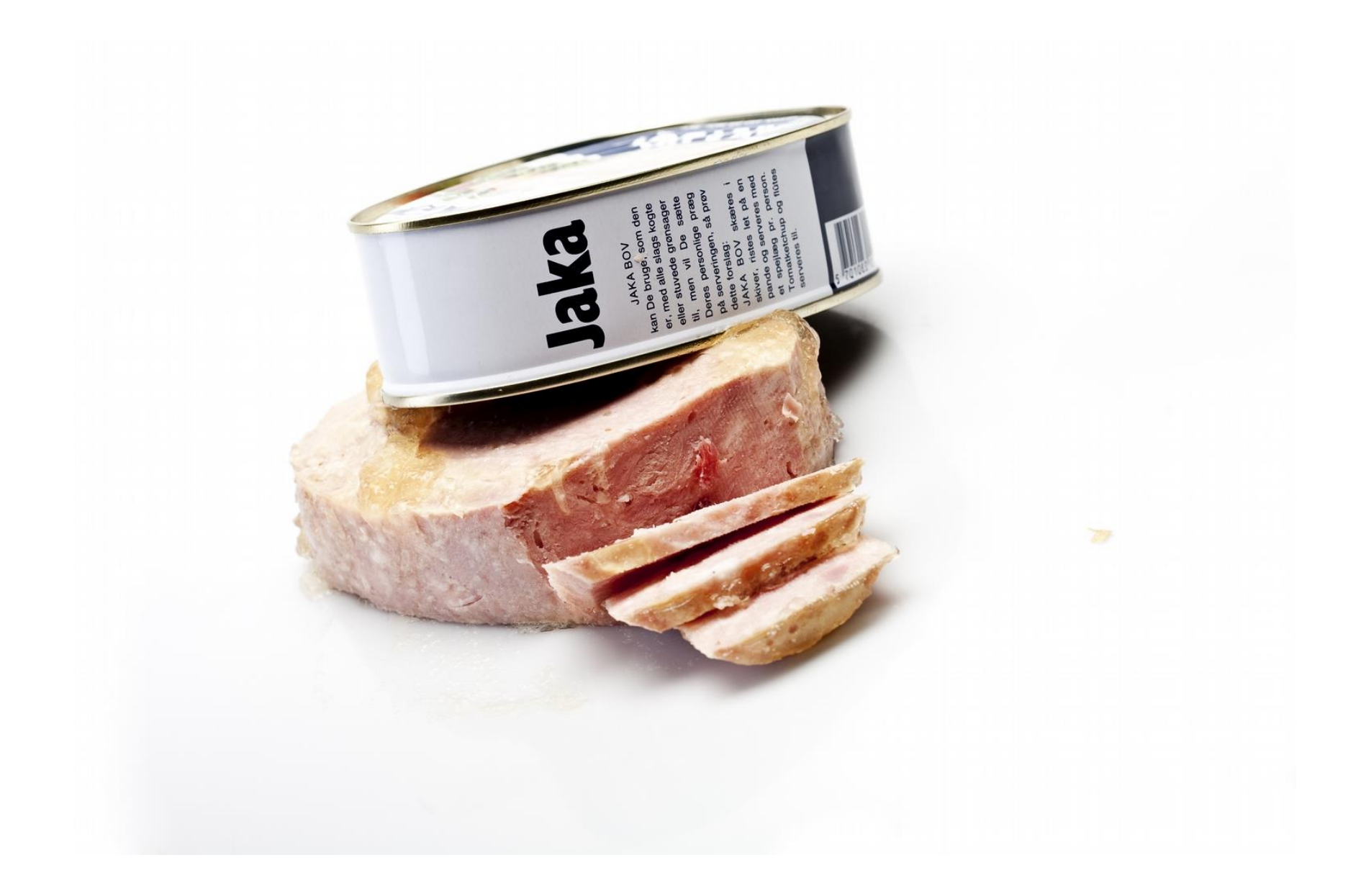

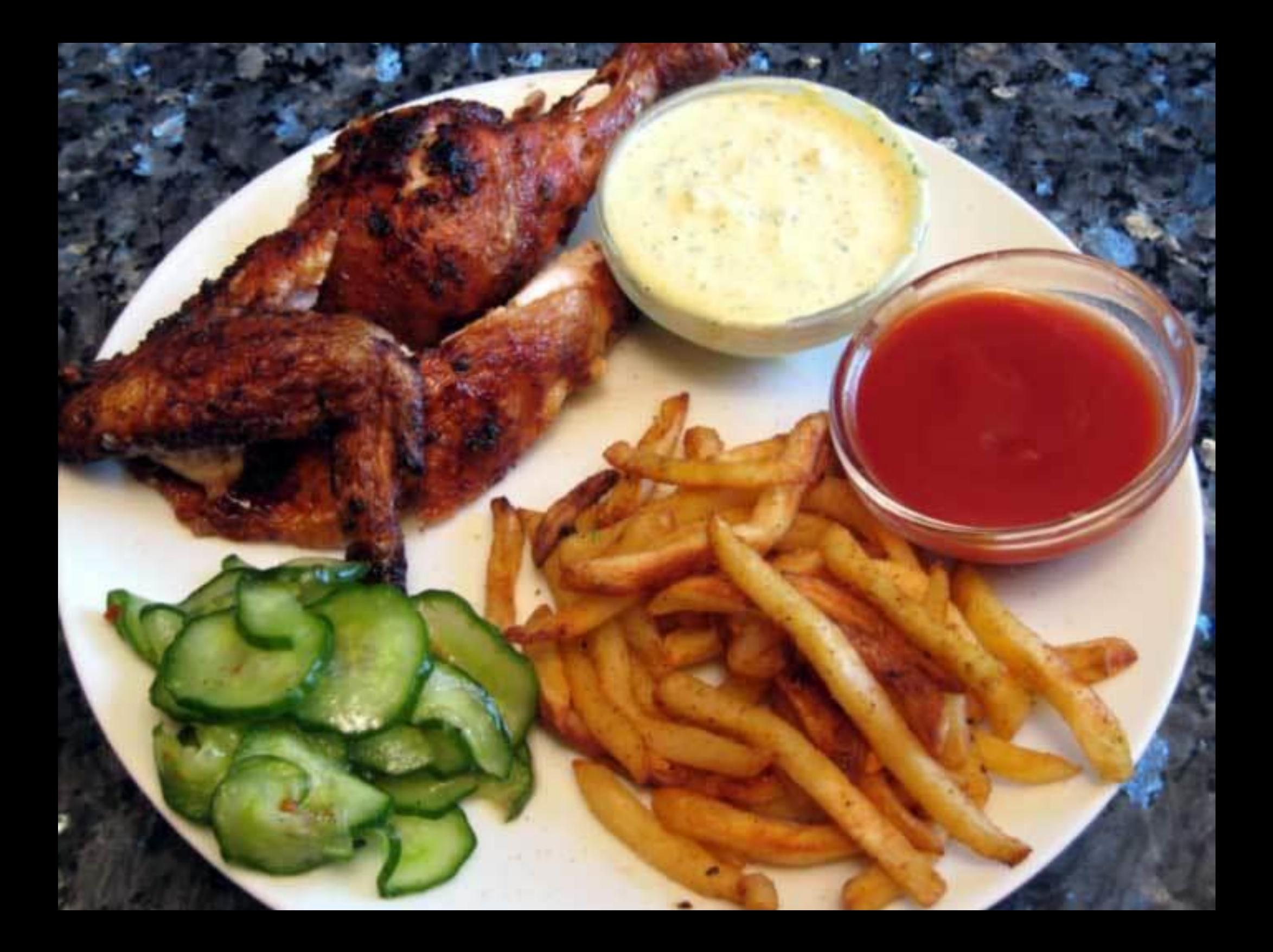

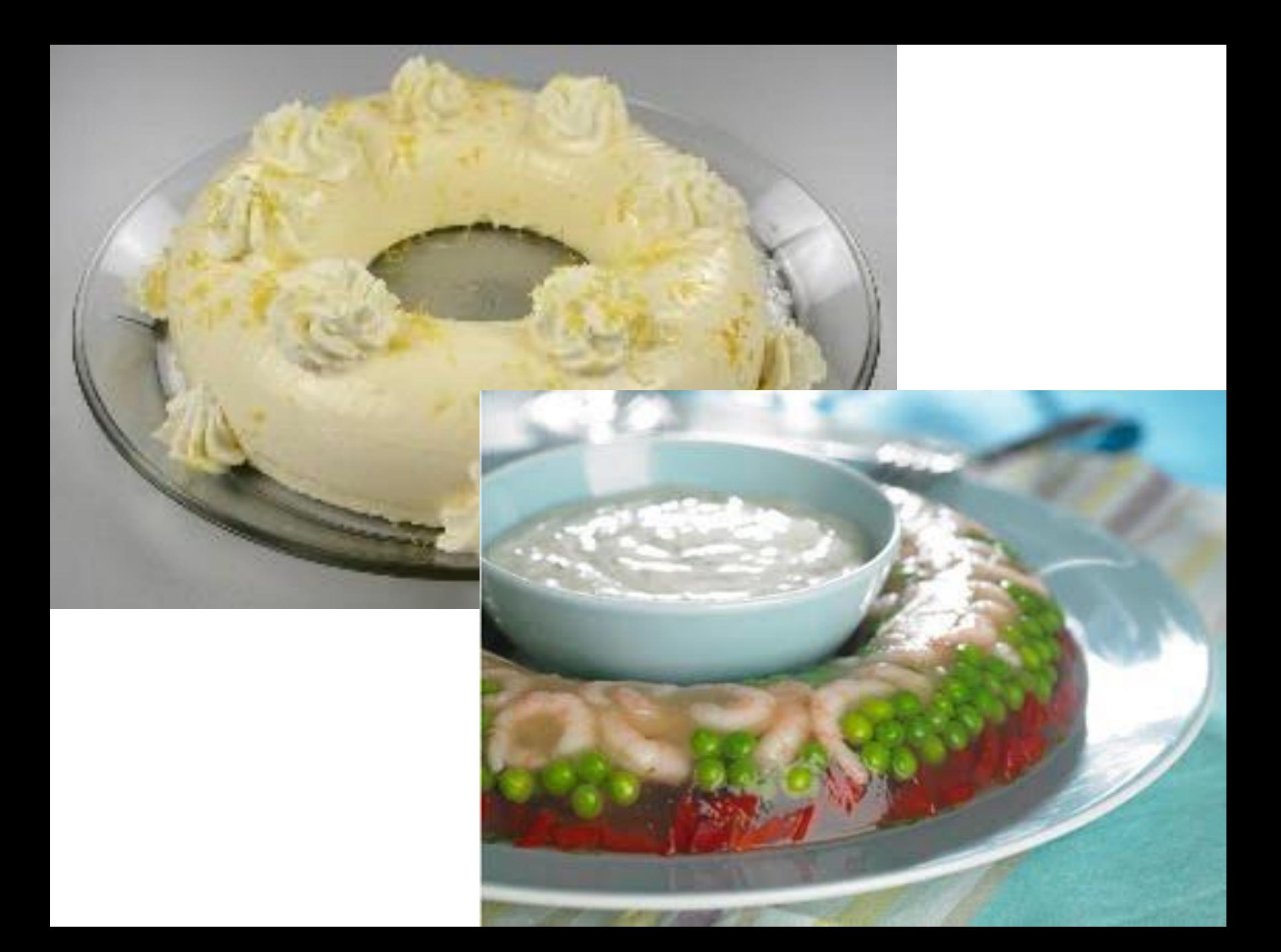

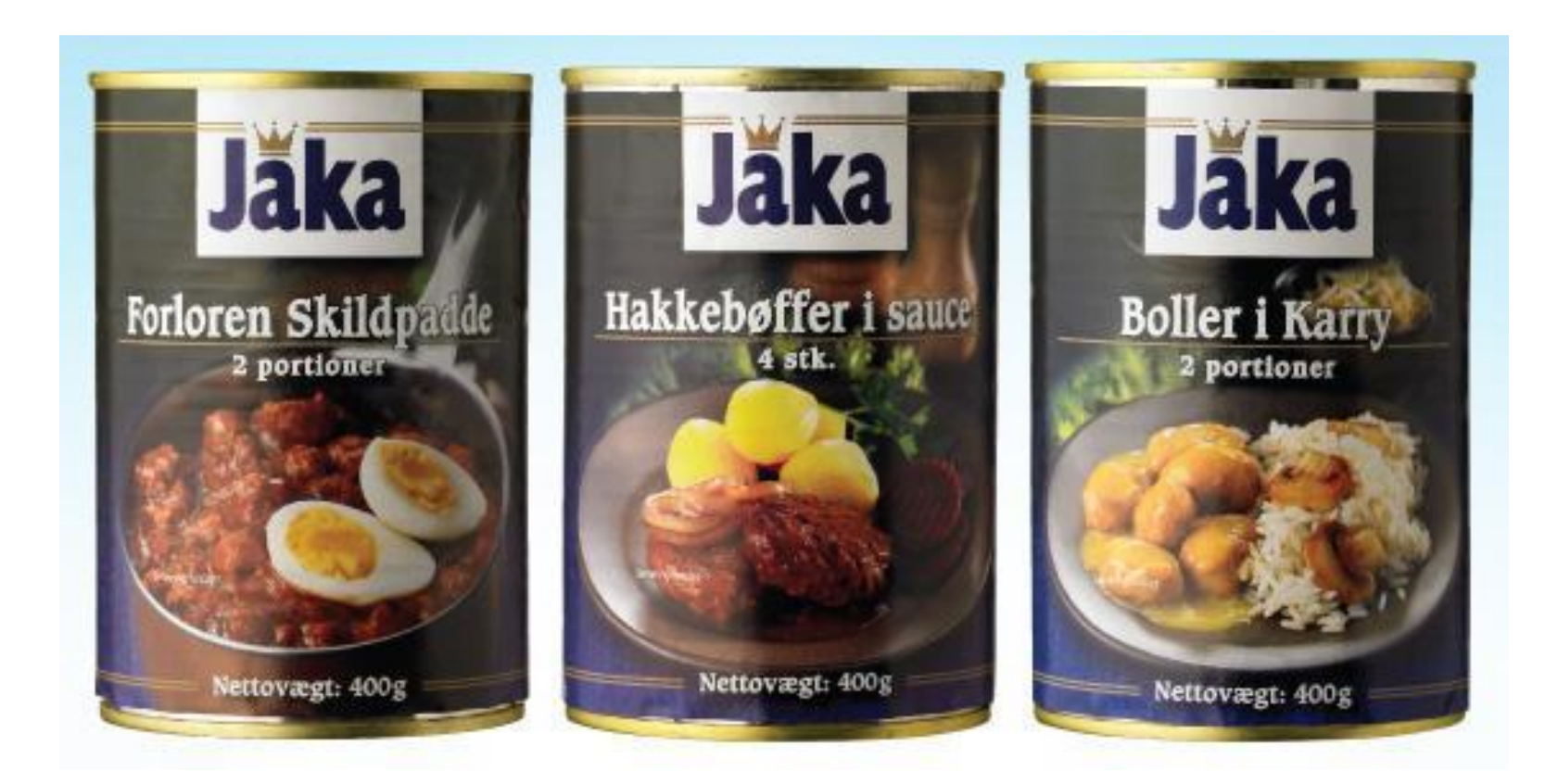

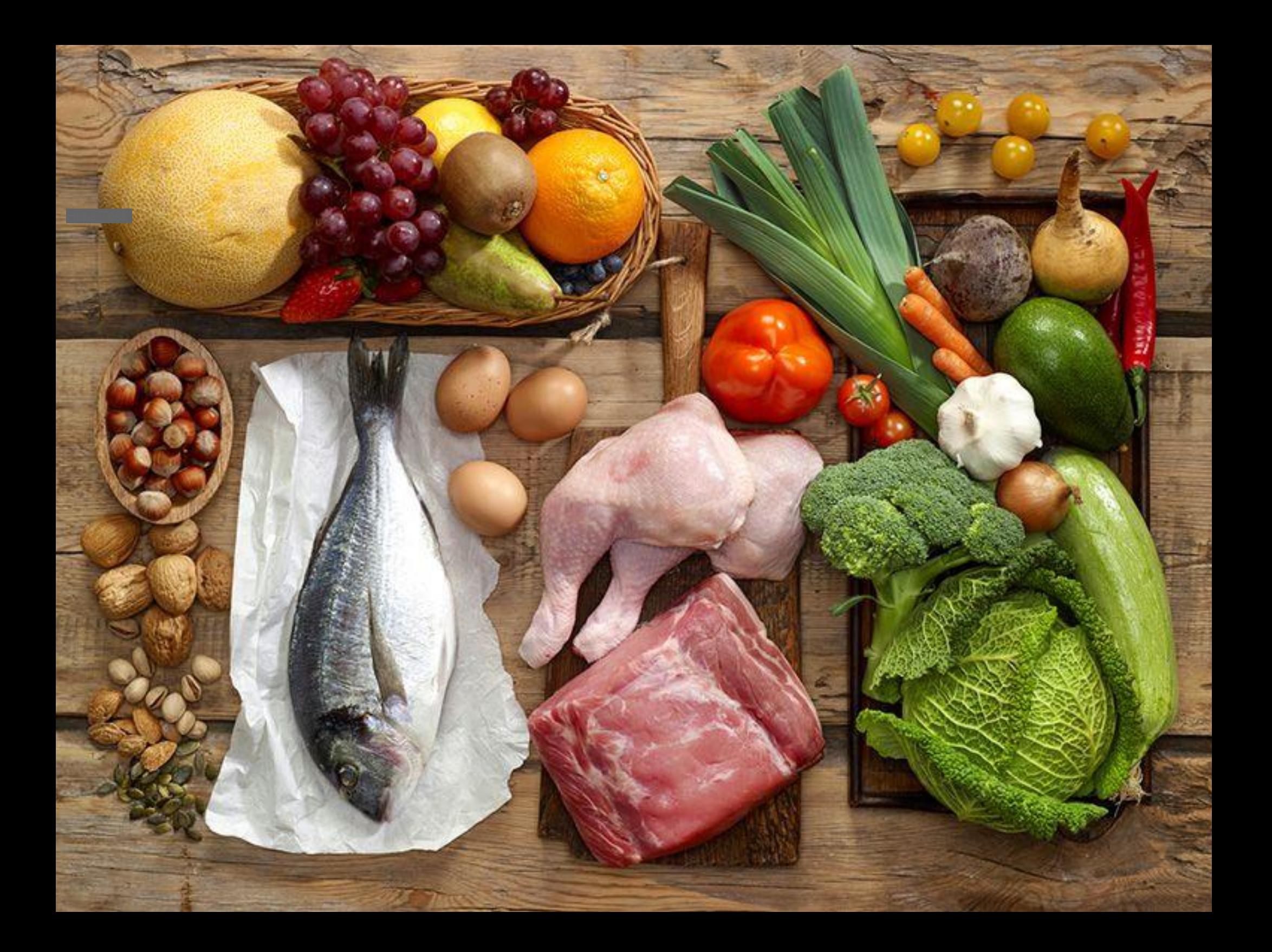

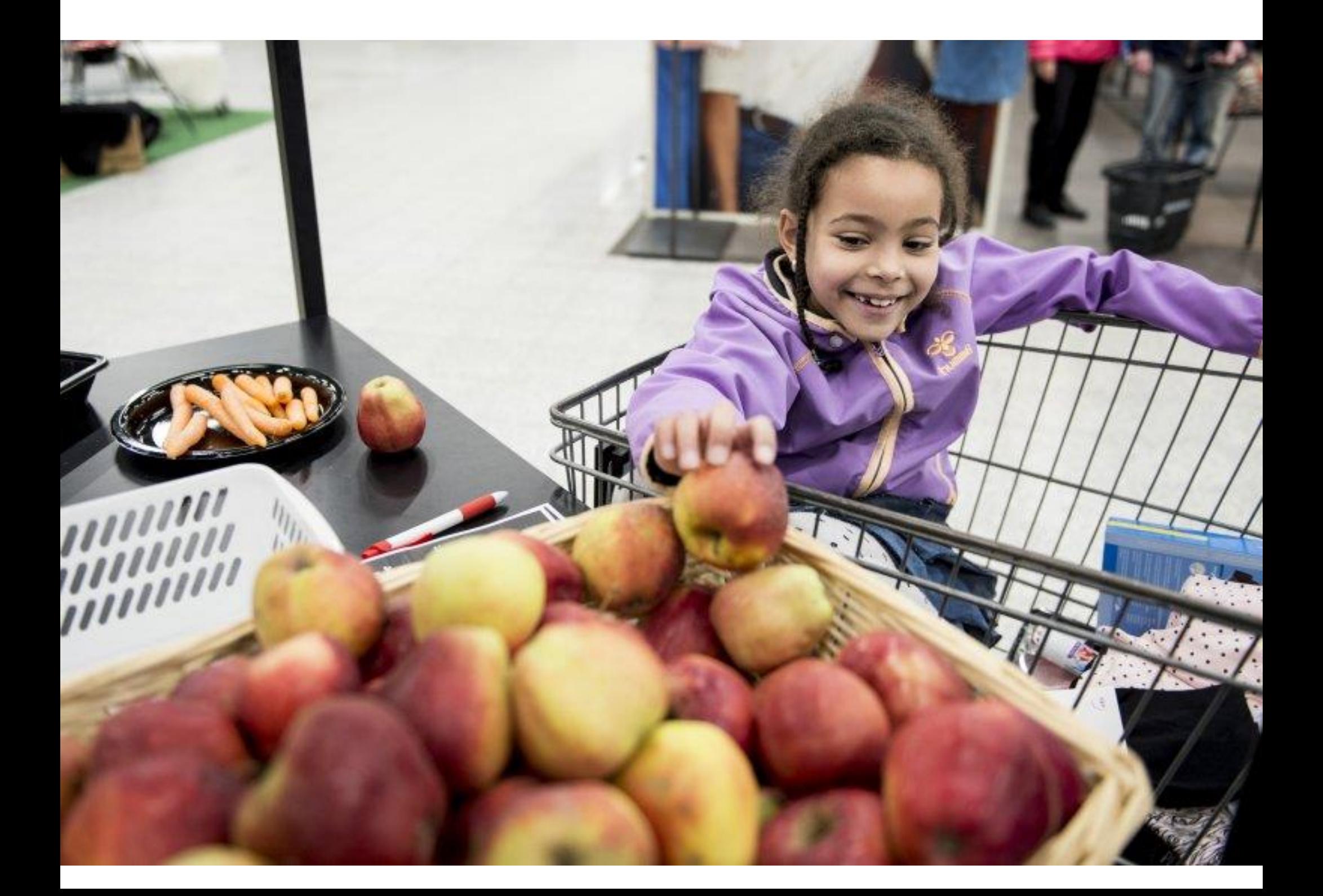

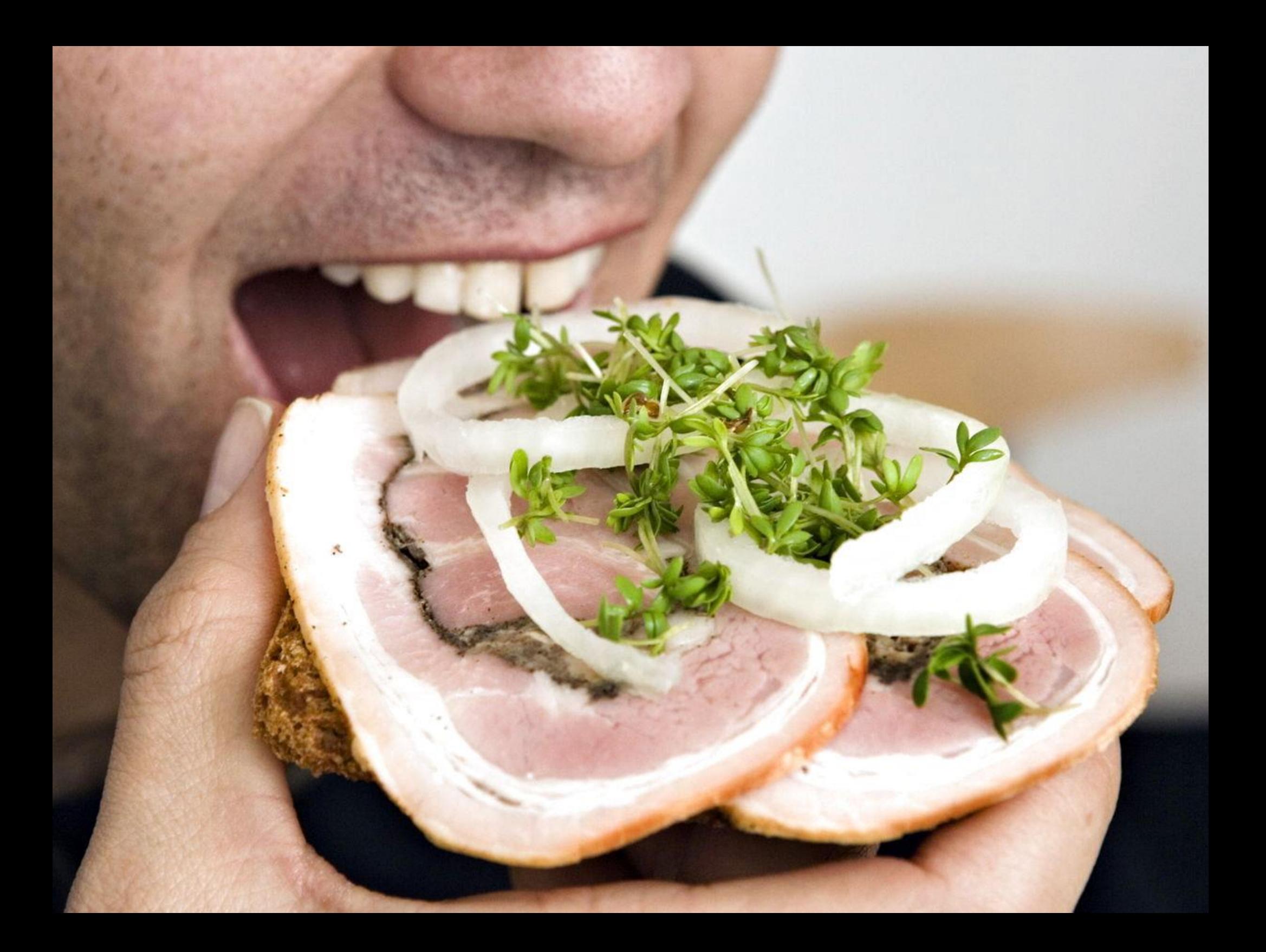

## Måltider uden kød og fisk: Årsager

Hvilken af følgende er den vigtigste grund til, at du har bestemt dig for at spise mindre kød/fisk?

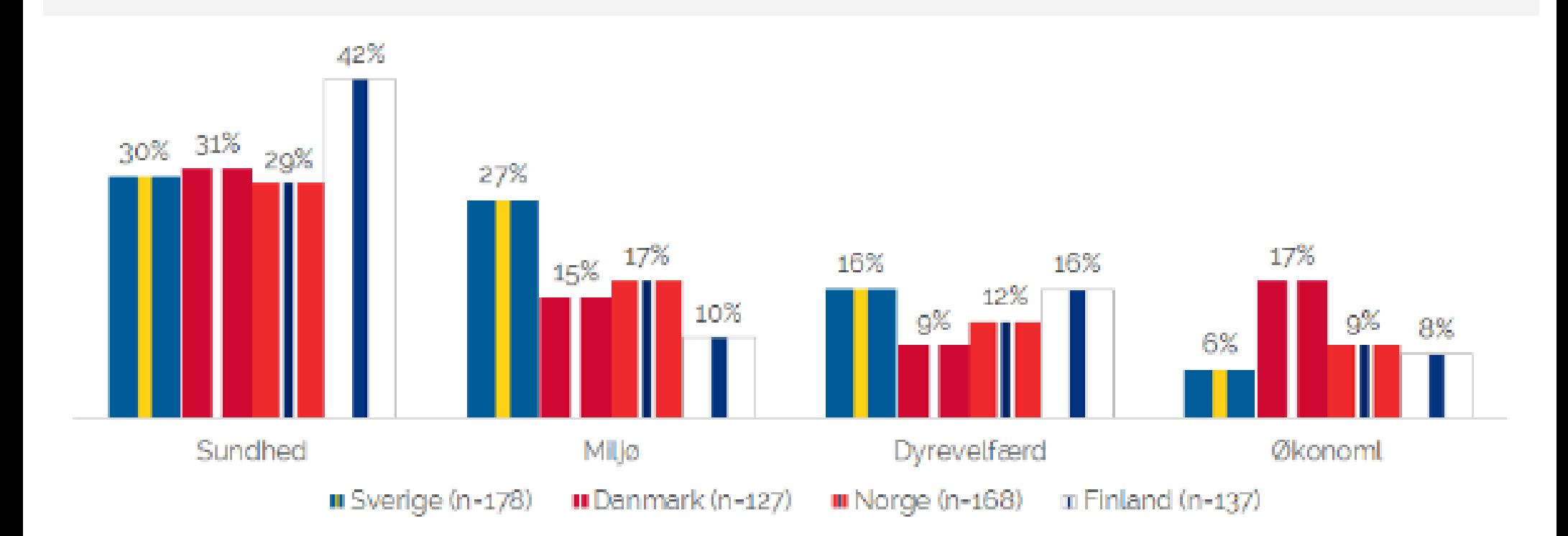

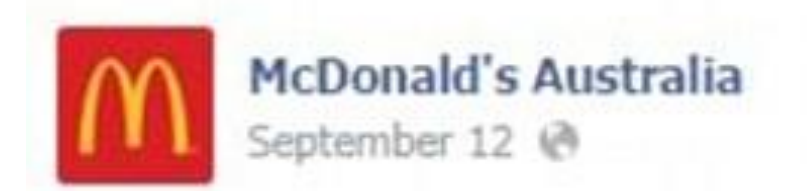

We'd like to let our fans know first and announce that we're working towards a move to cage-free eggs with our suppliers by the end of 2017. This is part of a broader animal welfare initiative, which we will share more details on in the coming weeks.

#### Though countless companies use cage-free eggs, below are the major companies going 100% cage-free.

#### **RETAILERS** 7-Eleven Ahold Albertson's Co. Aldi Alex Lee Bashas' BI-LO BJ's Wholesale **Brookshire Grocerv** Costco **CVS** Delhaize **Dollar General** Dollar Tree./Family Dollar The Fresh Market Earth Fare Fairway **Giant Eagle** Gelson's Harvey's  $H-E-B$ Ingles Markets King Kullen **Kings Food Markets** Kroger Loblaw

Lowe's Supermarket Meijer Metro **Price Chopper** Price Chopper (Missouri) Applebee's Raley's Save Mart Smart & Final Sobeys SpartanNash Sprouts Stater Bros. SUPERVALU Target **Tops Friendly Markets** Trader Joe's Wakefern Food Walgreens Walmart (US/Canada) Wawa Wegman's **Weis Markets** Whole Foods Winn-Dixie **Winco Foods** 

#### **Woodman's Markets**

#### **RESTAURANTS**

A&W Canada Au Bon Pain **BJ's Restaurants Bloomin' Brands Bob Evans Boston Pizza** Brinker (Chili's) **Burger King** Cara (Swiss Chalet) Caribou Coffee Carl's Jr. **Cheesecake Factory** Chick-fil-A **Cracker Barrel** Darden Denny's Dunkin' Donuts **Einstein Brothers** Golden Corral Hardee's **HMS Host IHOP** 

Jack in the Box **Krispy Kreme** Krystal Le Pain Quotidien McDonald's **MTY Group** Noodles & Co. P.F. Chang's Panera Bread Qdoba Quiznos **Red Robin Ruby Tuesday** Shake Shack Shoney's Sonic **Starbucks** Subway **Taco Bell** Taco John's TGI Friday's The Second Cup **Tim Hortons** Wendy's **White Castle** 

#### **EGG PRODUCERS**

**Gemperle Farms** Hickman's **Rembrandt Foods Rose Acre** S&R Egg Farm

#### **FOOD SERVICE**

Aramark Bon Appétit Mgmt. Co. Centerplate **Compass Group** Delaware North Sodexo

#### **CPG COMPANIES**

Barilla Campbell Soup ConAgra Foods **Flowers Foods General Mills** Grupo Bimbo Hershey Hood Kellogg's **Kraft Heinz** 

Mars, Inc. Mondelez Otis Spunkmeyer PepsiCo **Nestle** Schwan's Snyder's-Lance Unilever

#### **HOSPITALITY/TRAVEL**

Carnival Corp. **Disney Parks & Cruises** Hilton Hyatt Marriott Norwegian Cruise Lines Royal Caribbean Starwood Hotels & Resorts Virgin America Wyndham Worldwide

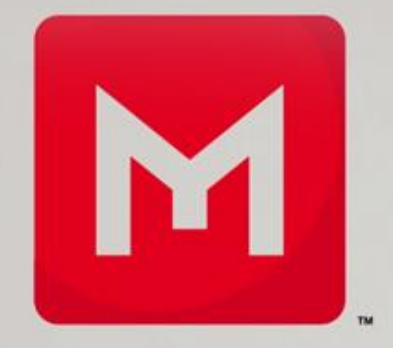

## **MEMPHIS MEATS**

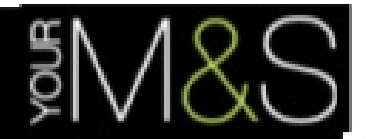

# Plan A **Because there** is no Plan B

 $\circ$   $\bullet$   $\bullet$ Climate change · Waste · Raw materials · Fair partner · Health

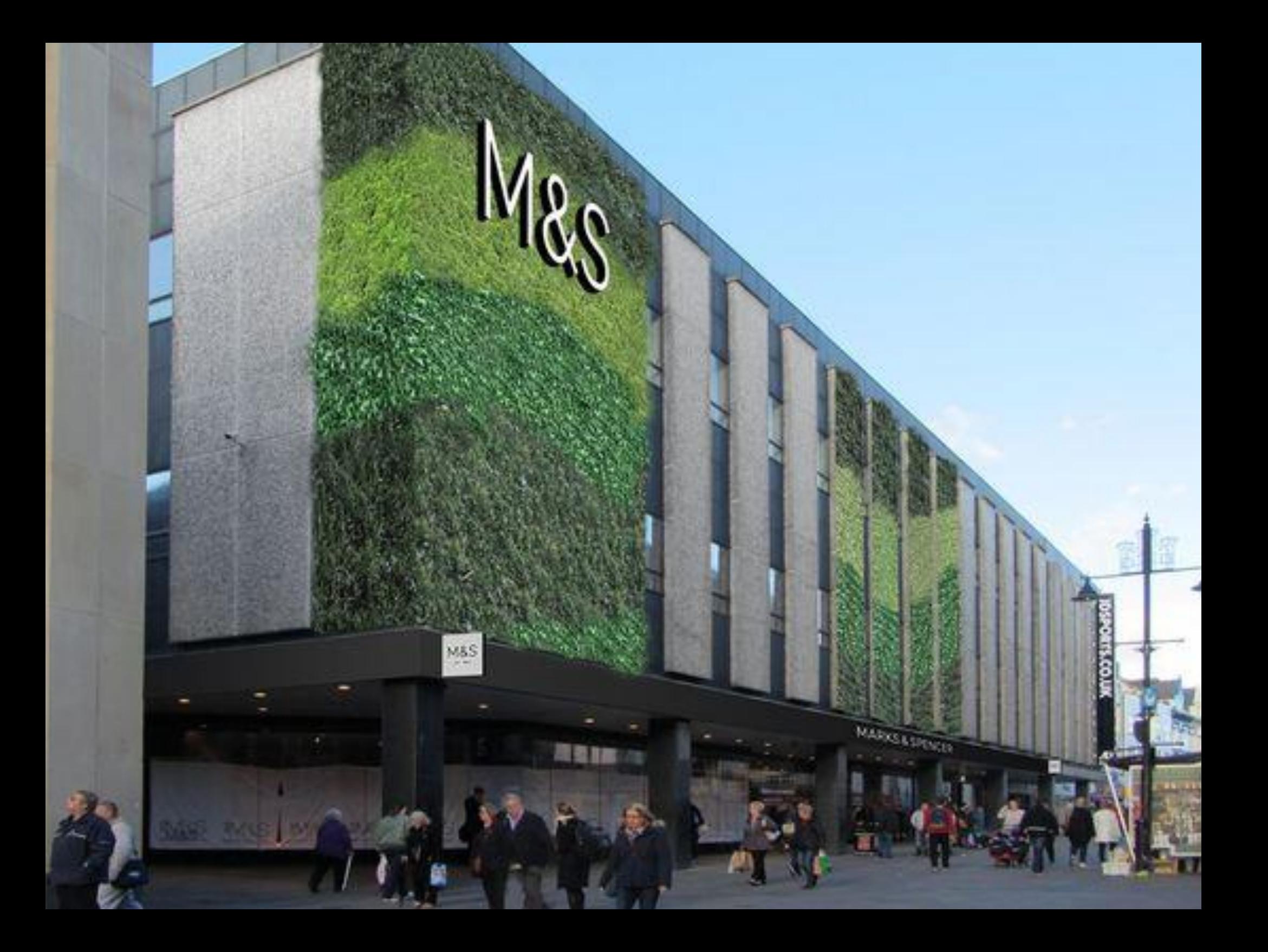

 $-$  introducing  $-$ 

## TRANSPARENT RETAIL

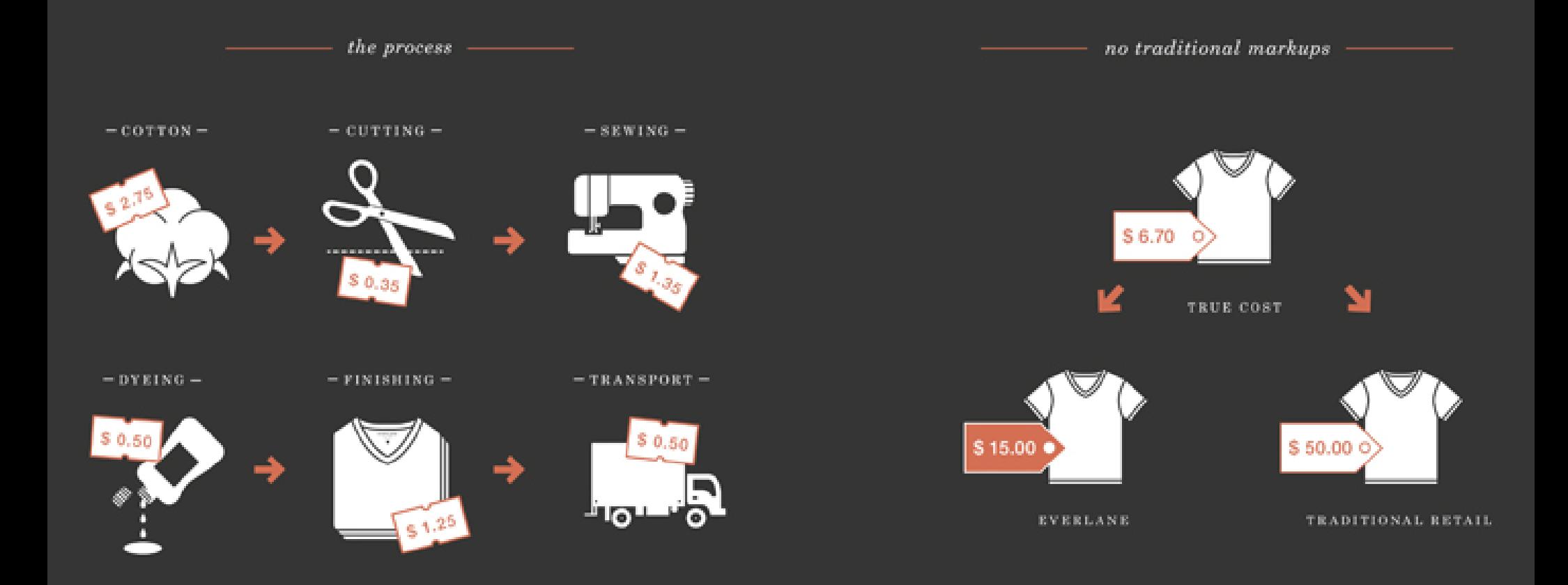

\* All cents are estimates based off of our own experience.
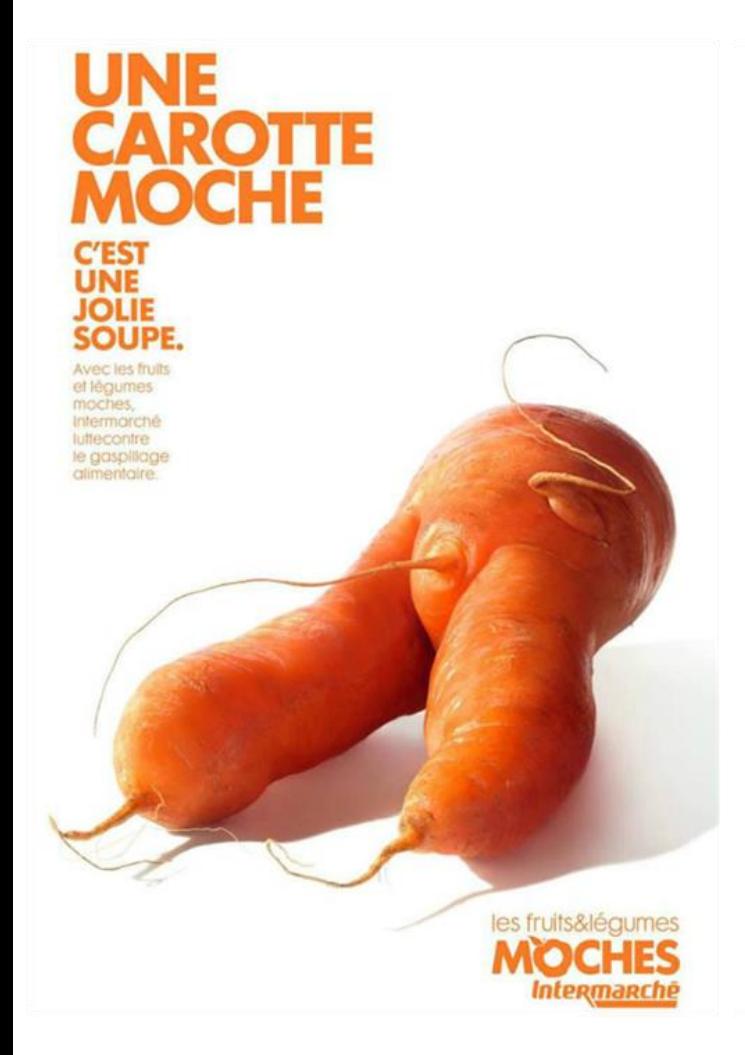

ÉLUE<br>MISS<br>PURÉE

2013.

Avec les fruits<br>et légumes<br>moches,<br>intermarché

lutte contre le gaspillage

### LA<br>POMME<br>DE TERRE<br>MOCHE LA<br>POMME<br>MOCHE **C'EST<br>COMME<br>UNE BELLE MAIS** MOINS<br>CHER. les fruits&légumes les fruits&légumes **MOCHES MOCHES** Intermanche

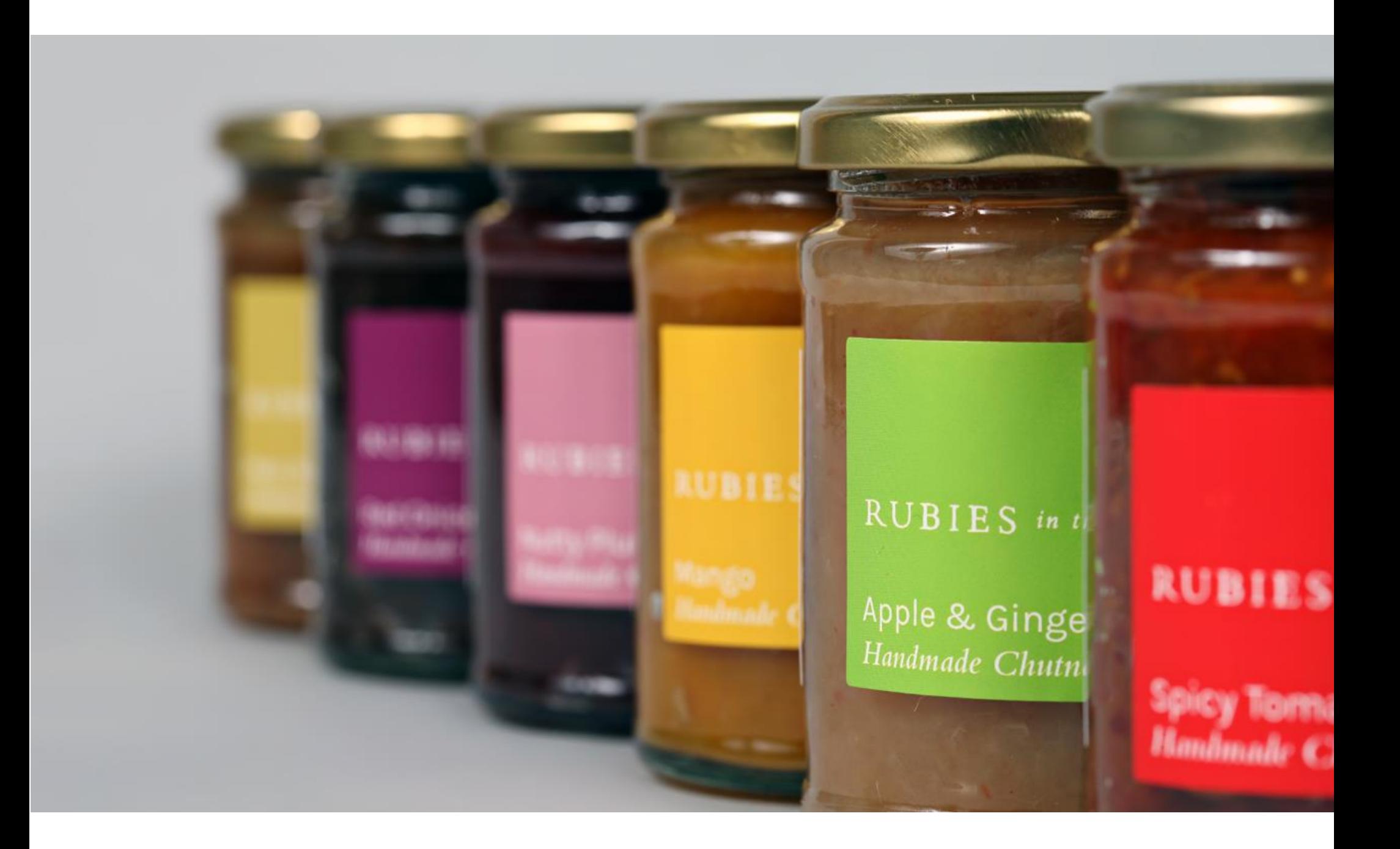

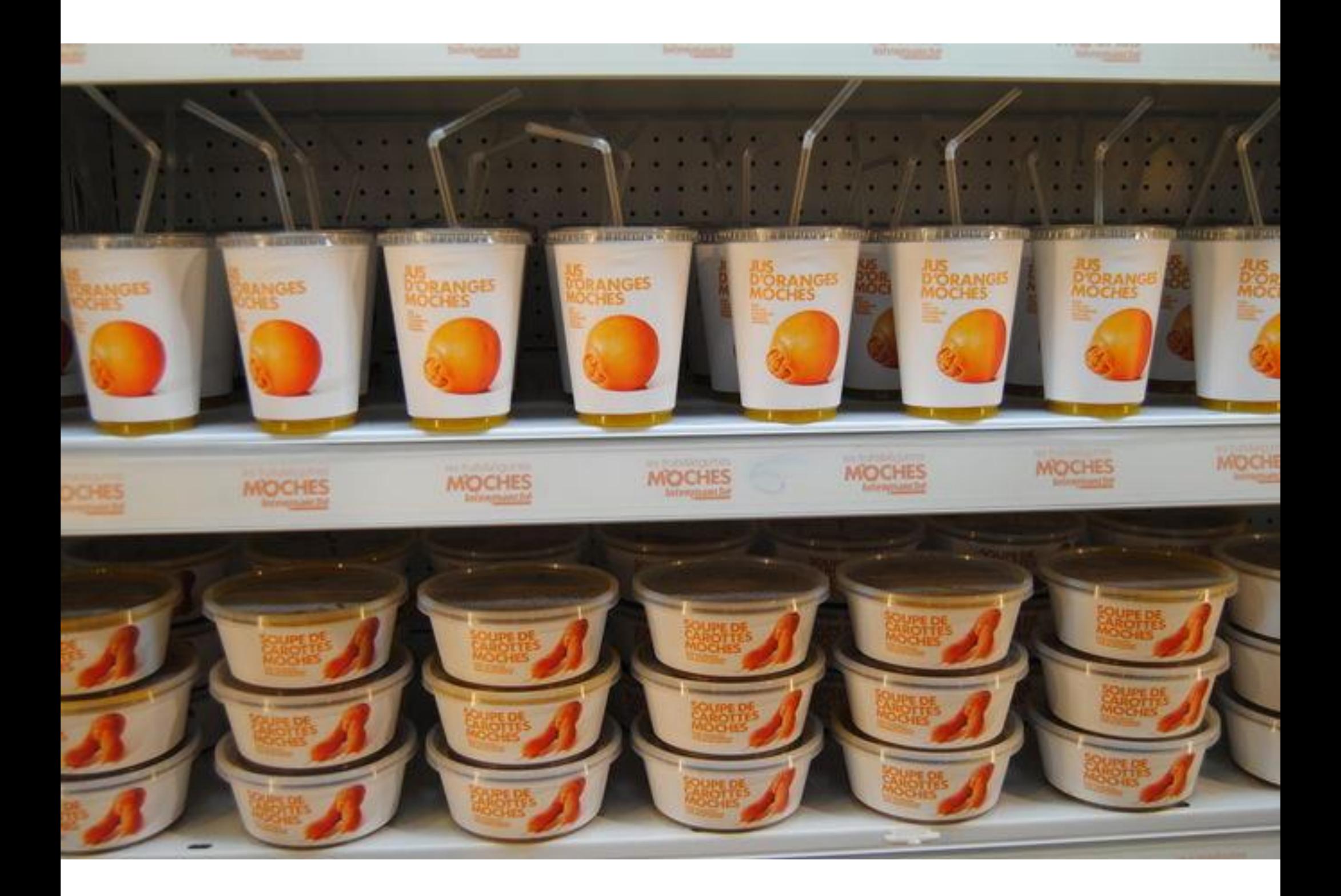

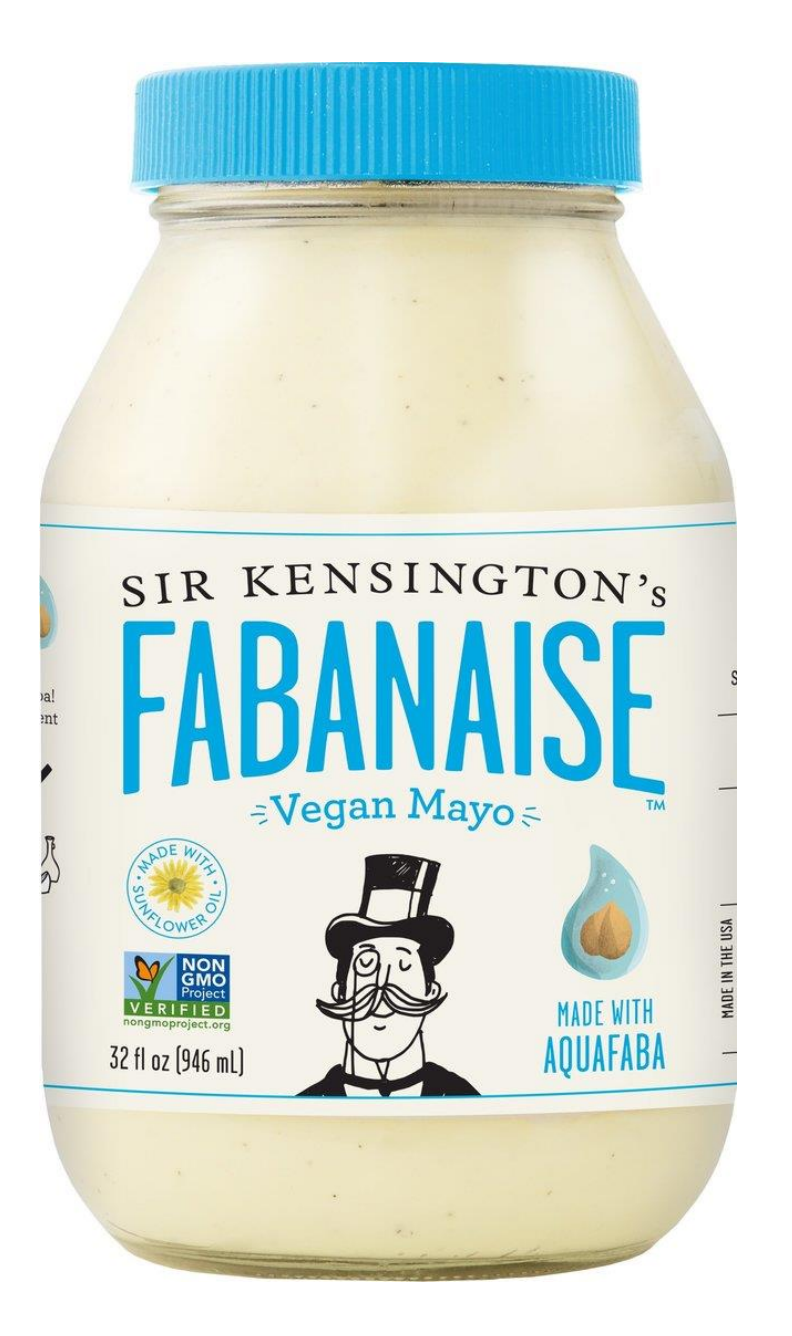

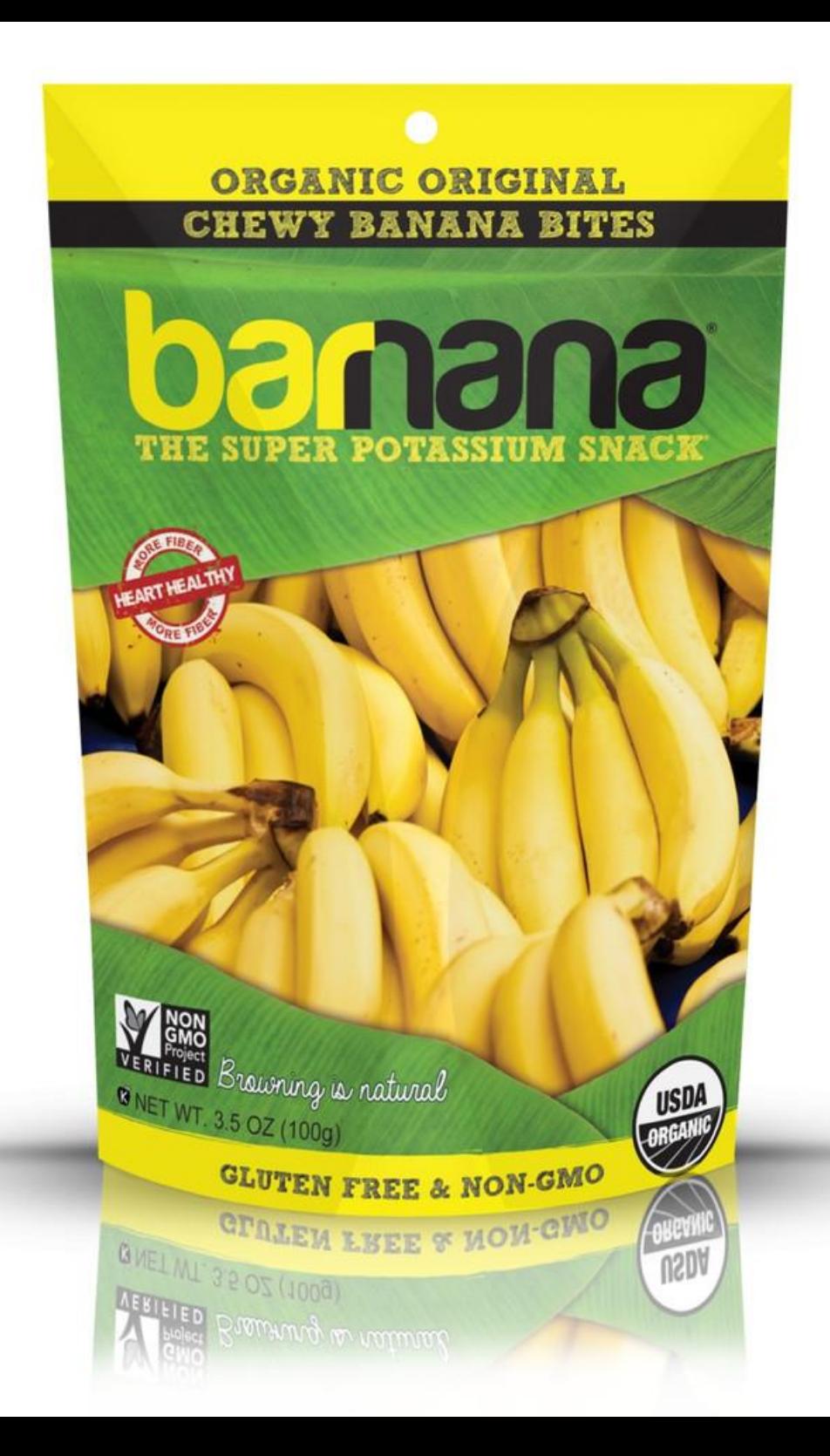

### **MISFIT JUICERY**

produce prejudice fore-un-distin.

I. letting fruits and veggies. go to waste because they are non-pretty and weirdly<br>shaped.

2.52 percent of our produce goes to woste every year.

1 o problem whose solution fies inc.

3.1 pear + opple

A origin: 2014, "thing that<br>should not exist," see<br>www.mistipulcery.co: from<br>MISFIT JUICERY (mis.1.) po-servi

FIGHTING PRODUCE PREJUDICE SINCE 2014 12 02

**MISFIT JUICERY** 

produce prejudice [prej-uh-dis] n.

t. letting fruits and veggies go to woste because they are non-pretty and weirdly shaped.

2.52 percent of our produce goes to woste every year.

3. a problem whose solution lies in:

3.1 beet + opple

4. origin: 2014, "thing that should not exist," see www.misfitjuicery.co.from<br>MISFIT JUICERY (mis-fit joo-sery]

FIGHTING PRODUCE **PREJUDICE SINCE 2014 12 07** 

## **MISFIT JUICERY.**

produce prejudice  $[pre-ch-ds/n]$ 

t letting fruits and veggies. go to woste becouse they are non-pretty and weirdly. shoped

2.52 percent of our produce goes to waste every year.

3. a problem whose solution lies in:

 $3!$  kale + apple + pear

4. origin: 2014, "thing that should not exist," see www.misfitjuicery.co.from MISFIT JUICERY (mis-fit joo-sery)

FIGHTING PRODUCE **PREJUDICE SINCE 2014 12 02** 

#### **IZUNESS YOU CANTS**

# KonaRed

**Hawaiian Superfruit Antioxidant Juice 1001 Between** 

Ingredients: KonaRed Coffee Fruit **Extract, Pineapple** Juice from Concentrate, Apple Juice from Concentrate, Fruit & Vegetable Color, Malic Acid (Fruit Extract), Absorbic Acid (Vitamin C), Natural Flavors, Vitamin E, Stevia Leaf Extract. (Flash Pasteurized).

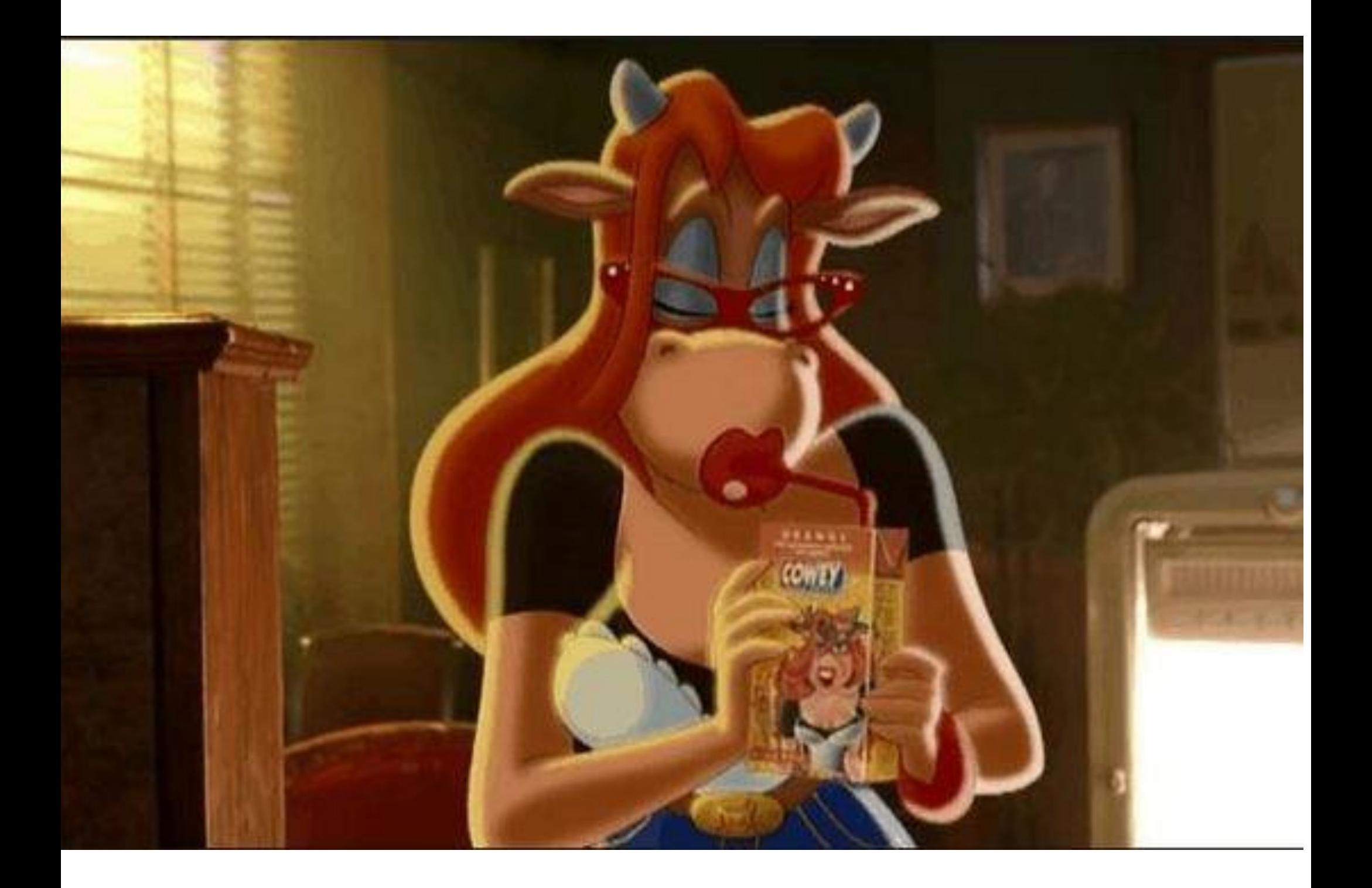

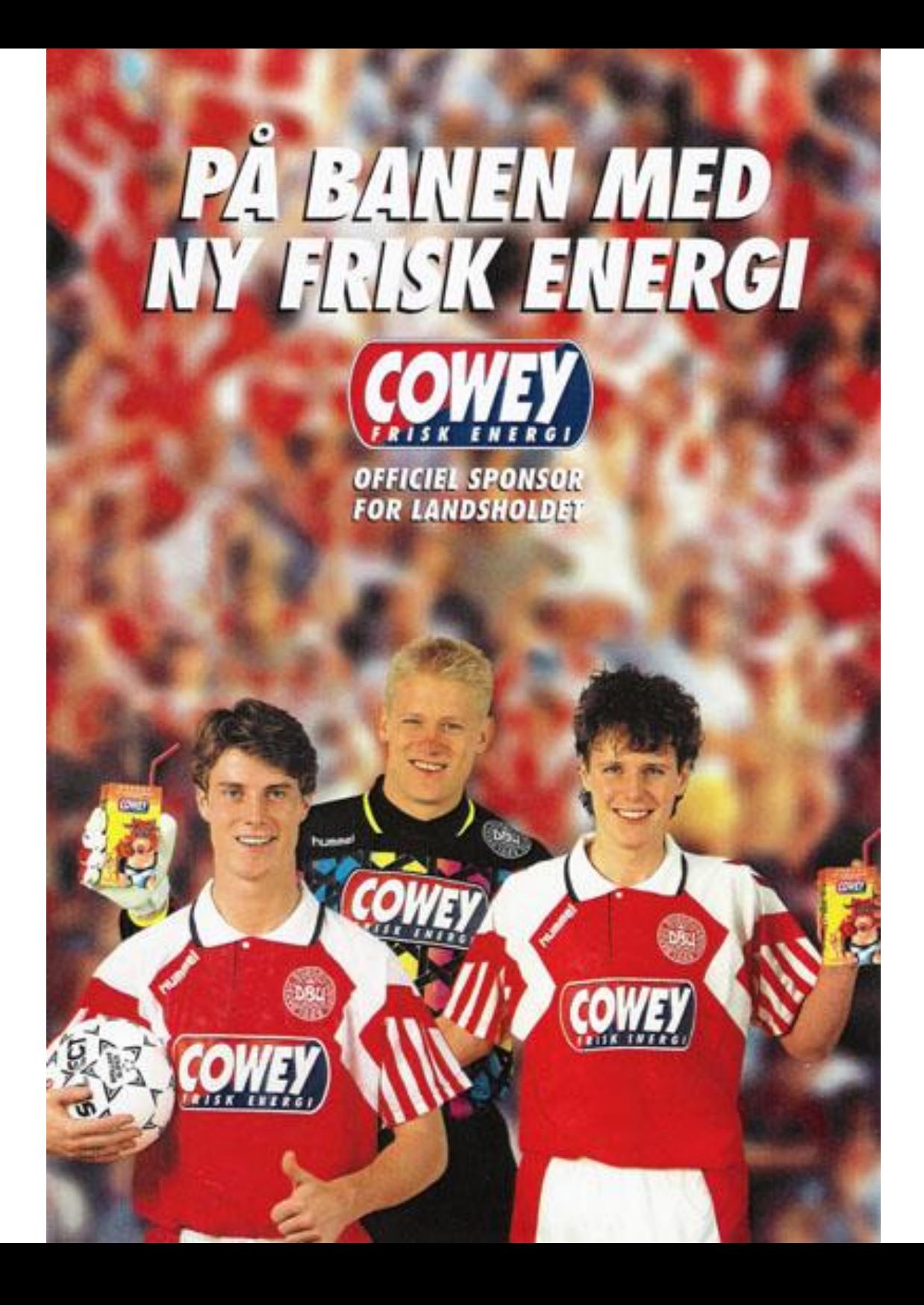

# MIT<br>MEJERI

Alt, hvad Arla tjener, ender hos mig og mine kollegaer. Det er nemlig os landmænd, der ejer mejeriet i fællesskab.

Law dage Rasmussen

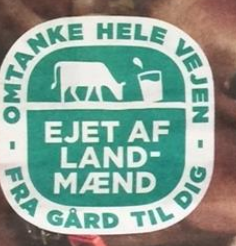

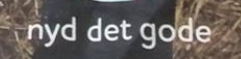

Arla

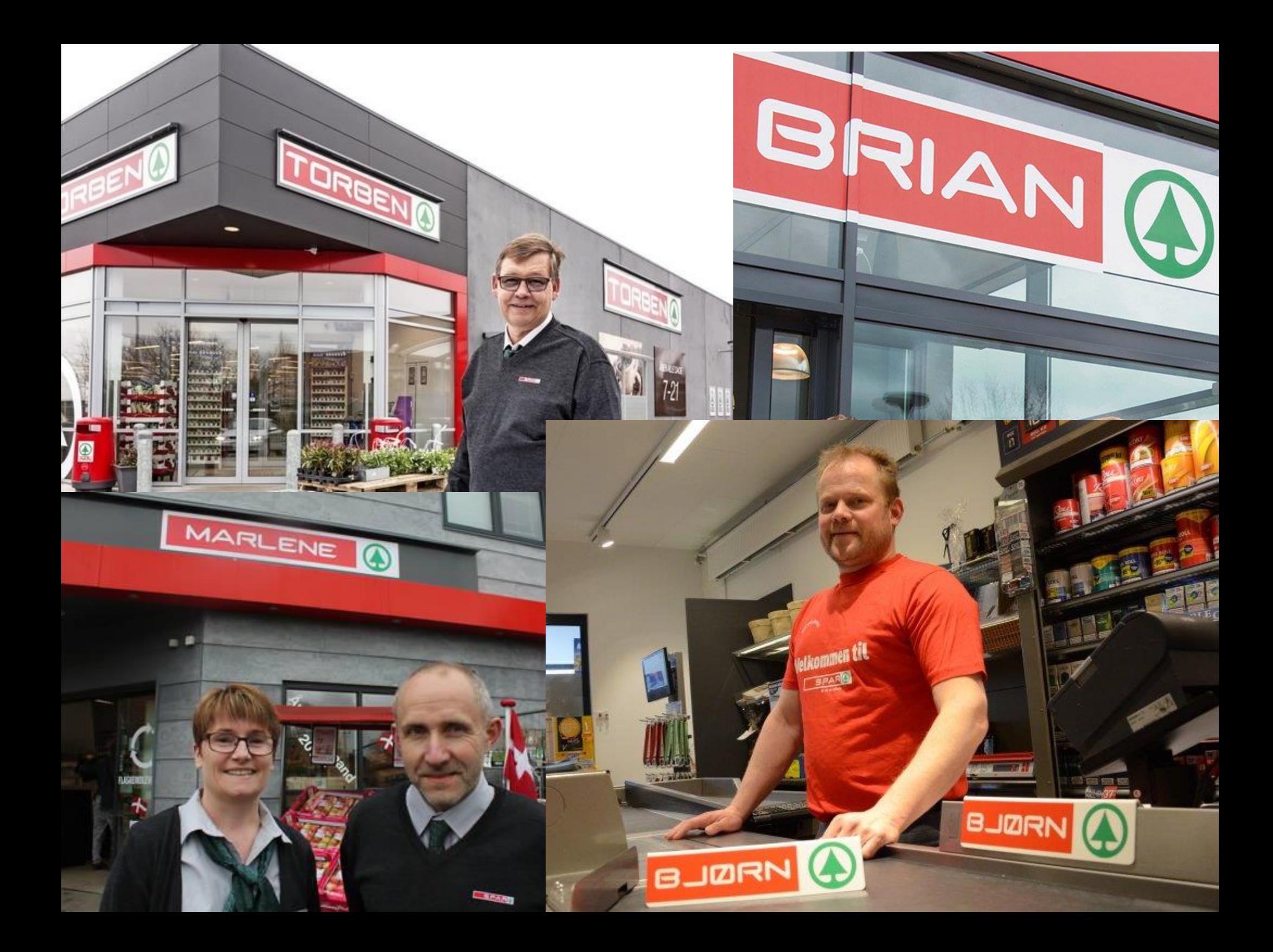

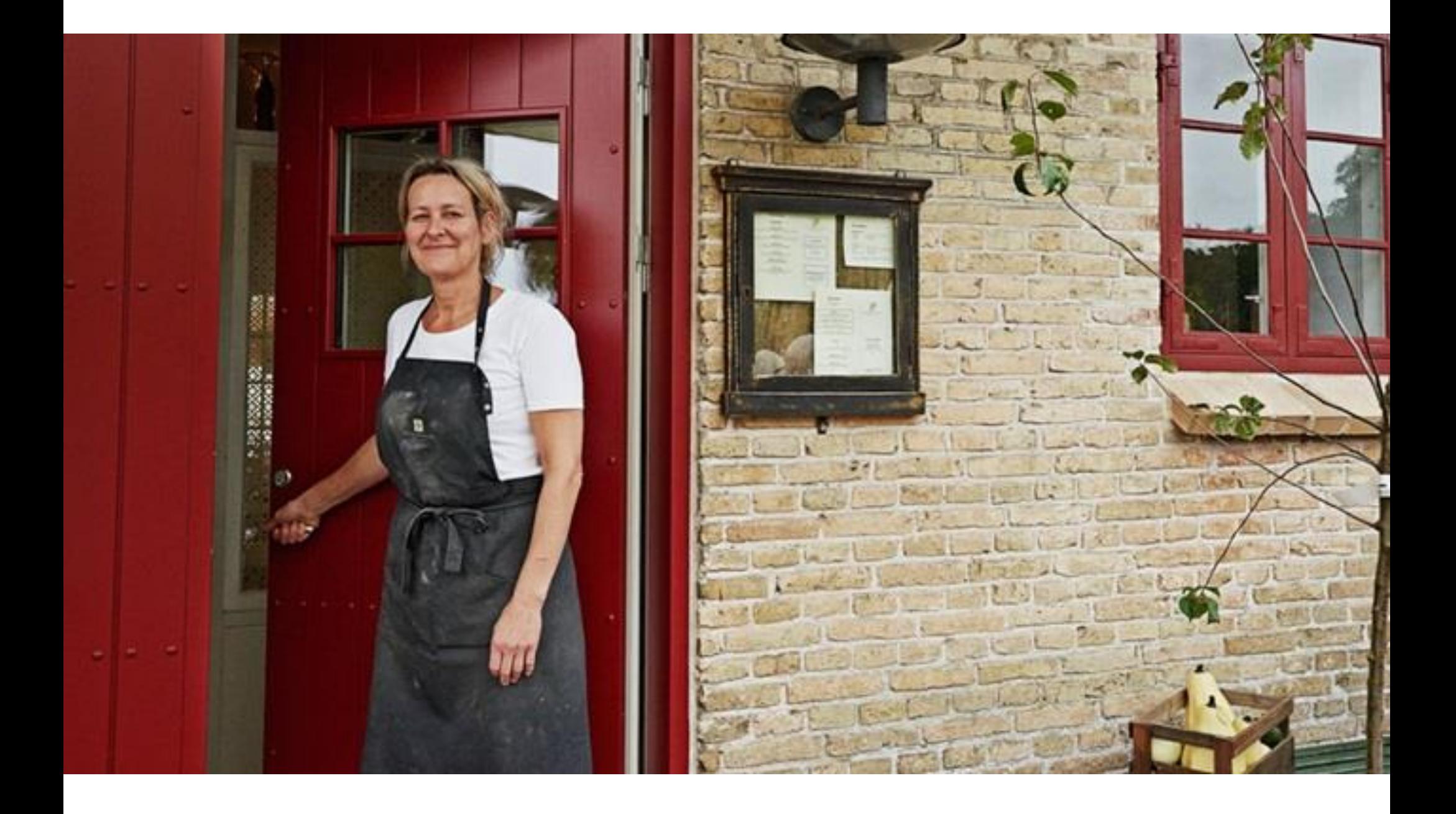

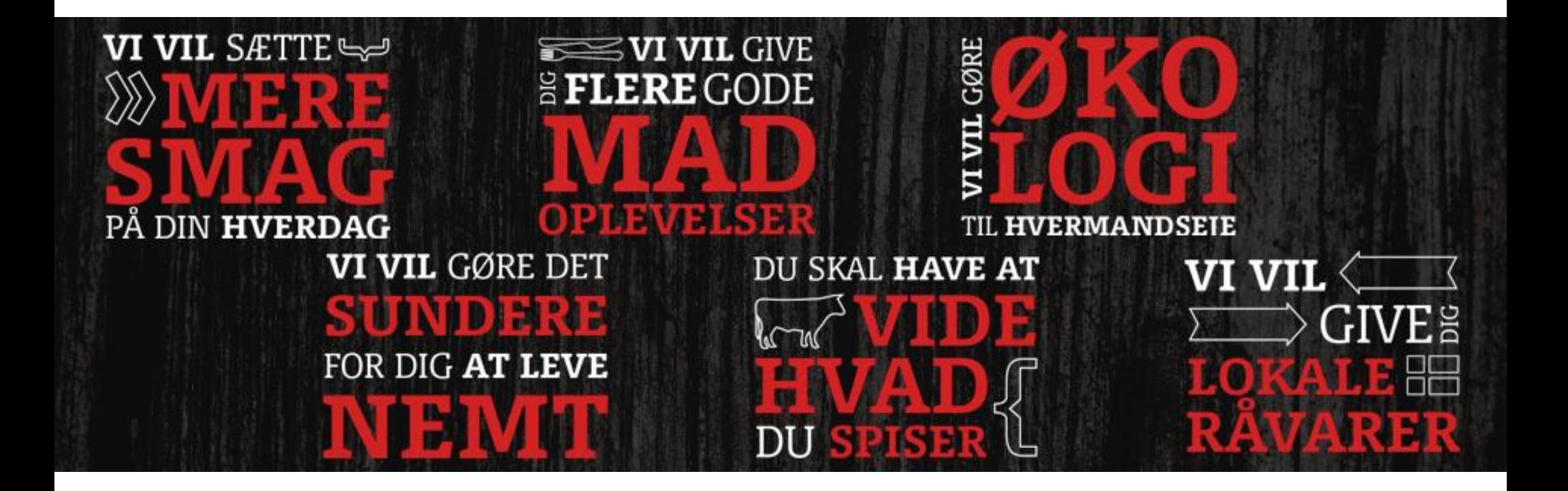

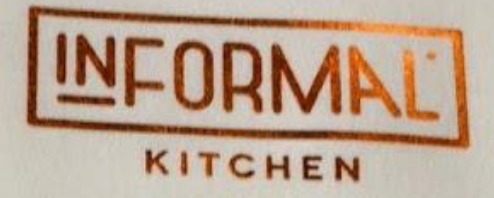

### OUR DISHES ARE BASED ON FRESH SEASONAL INGREDIENTS DELIVERED BY RELIABLE FARMERS AND PRODUCERS.

MEAT FROM MAZOVIA: 26 KM FISH FROM POMERANIA: 350 KM COLD CUTS FROM PODLASIE: 120 KM DAIRY PRODUCTS AND BIO-CERTIFIED EGGS FROM MASURIA: 211 KM HONEY FROM APIARIES IN MAZOVIA: 84 KM

**INFORMAL KITCHEN ENJOY YOUR TIME!** 

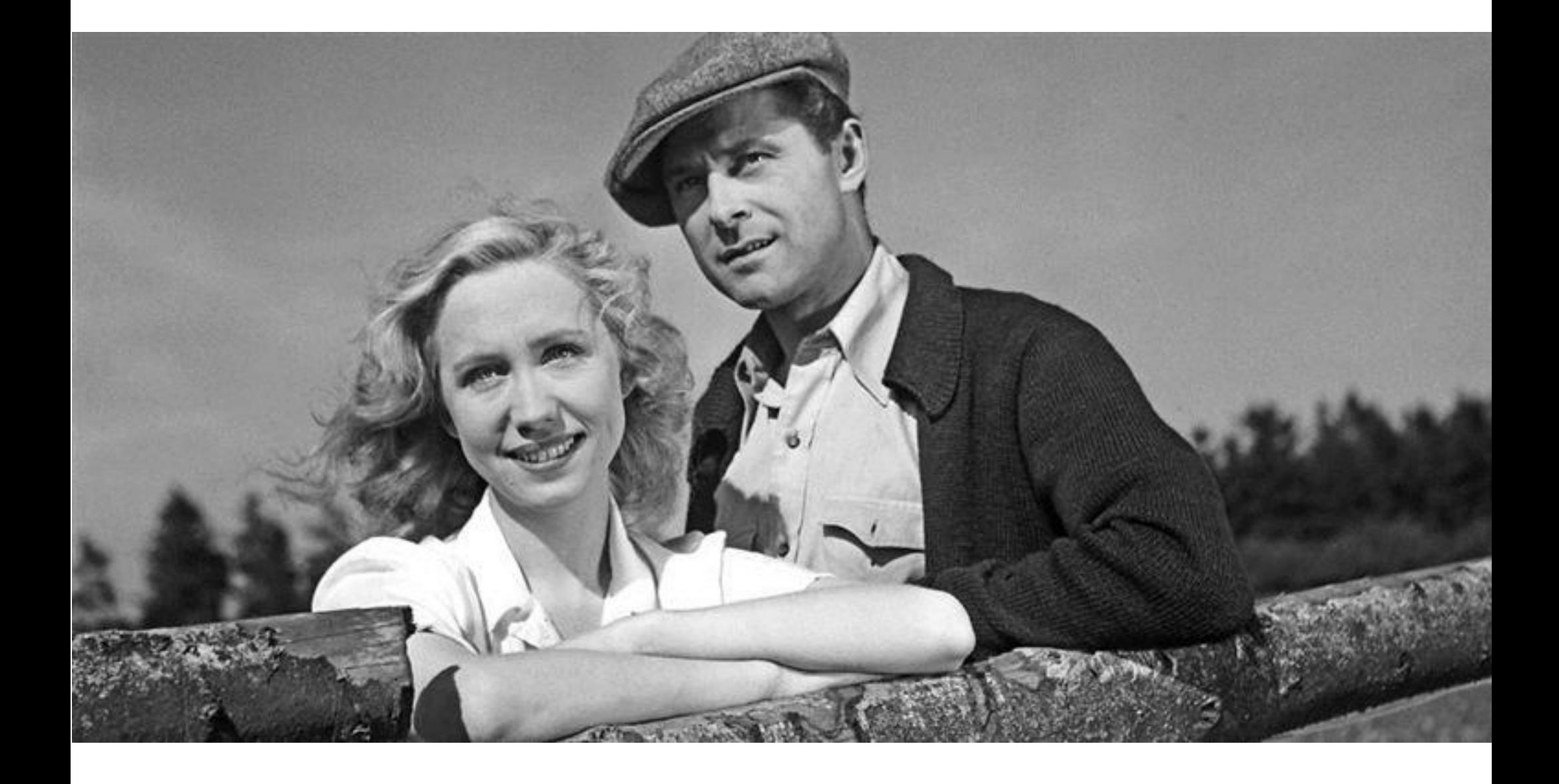

EMARKT VAN

 $\mathbf{r}$ 

**IN GIVING ASTRON** 

 $\sqrt{6}$ 

瑜

O

O

#### KERSEIGAP

e sap gemaakt<br>men van Nederlands<br>me. Deersam geteeld<br>e frottelers Reb en<br>me. Jansan uit Deest.

 $C.2.99$ 

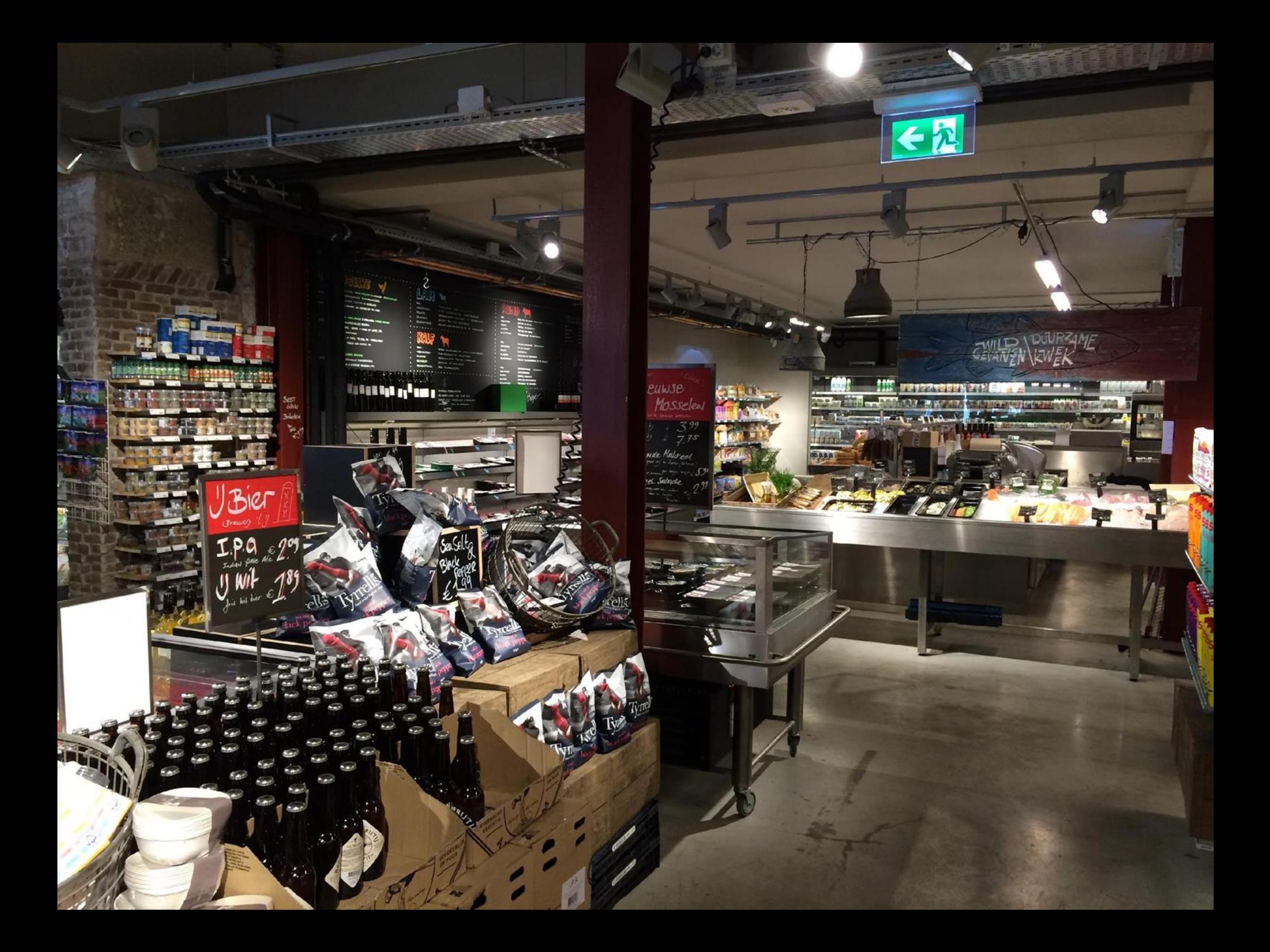

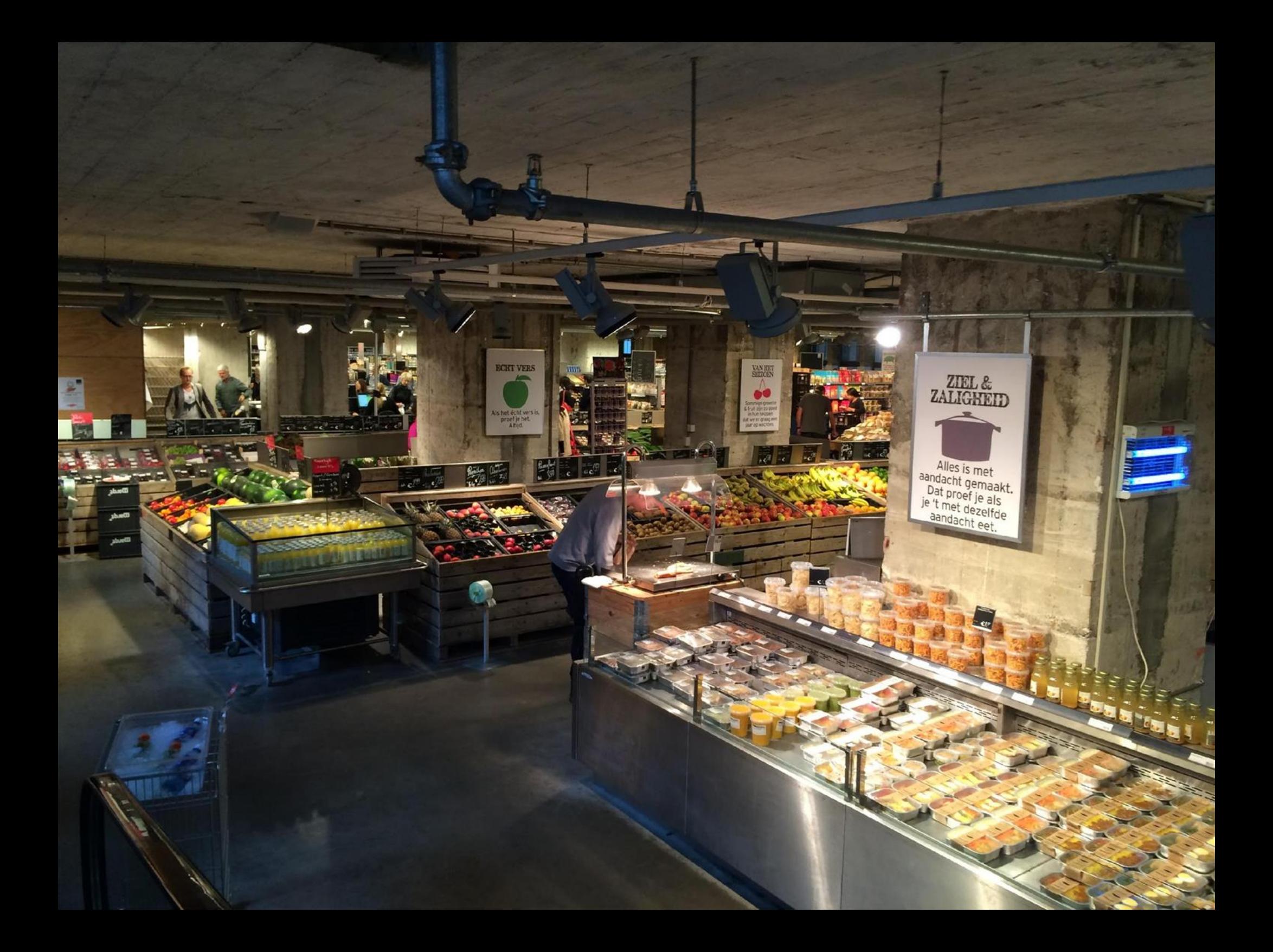

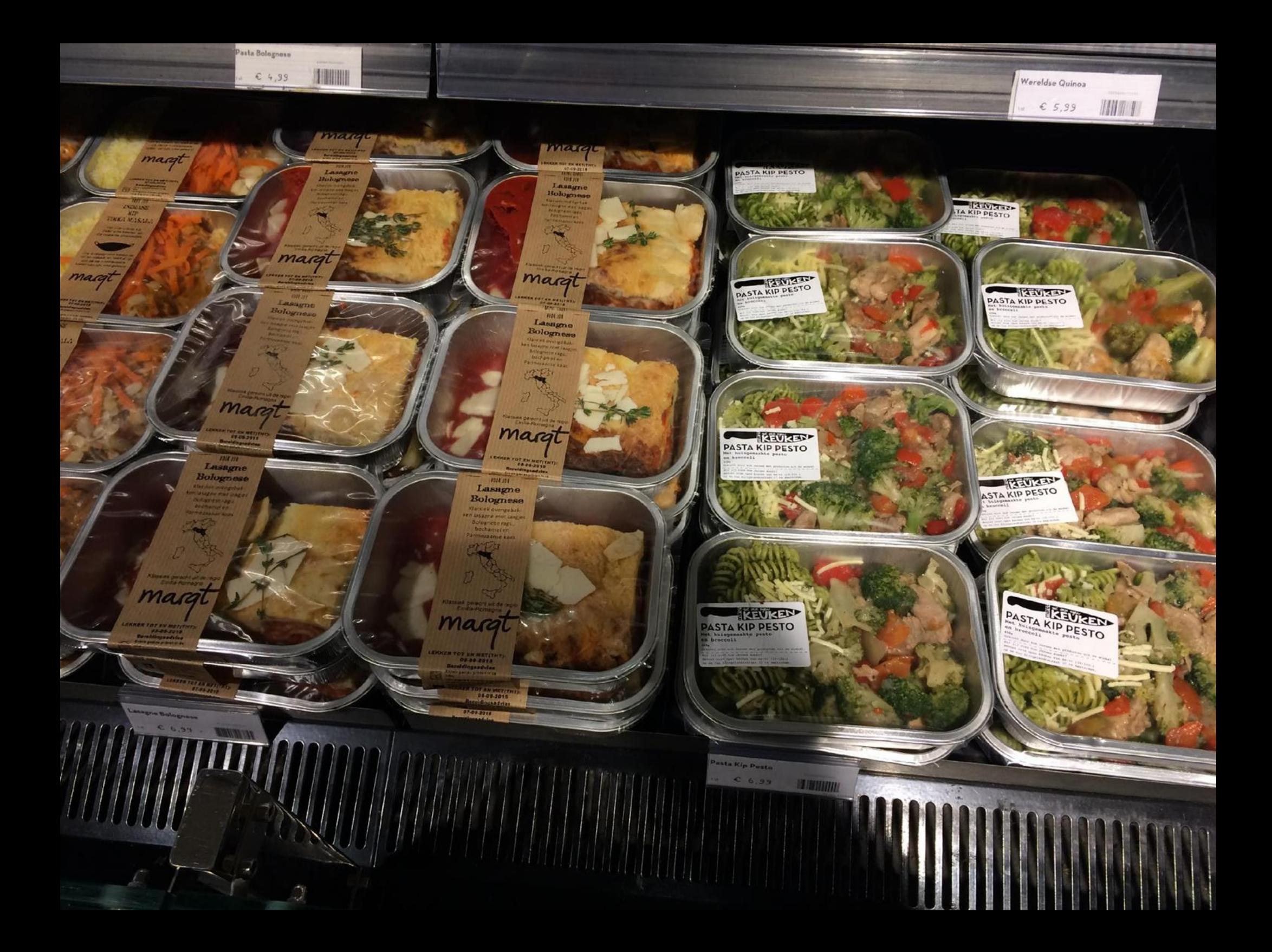

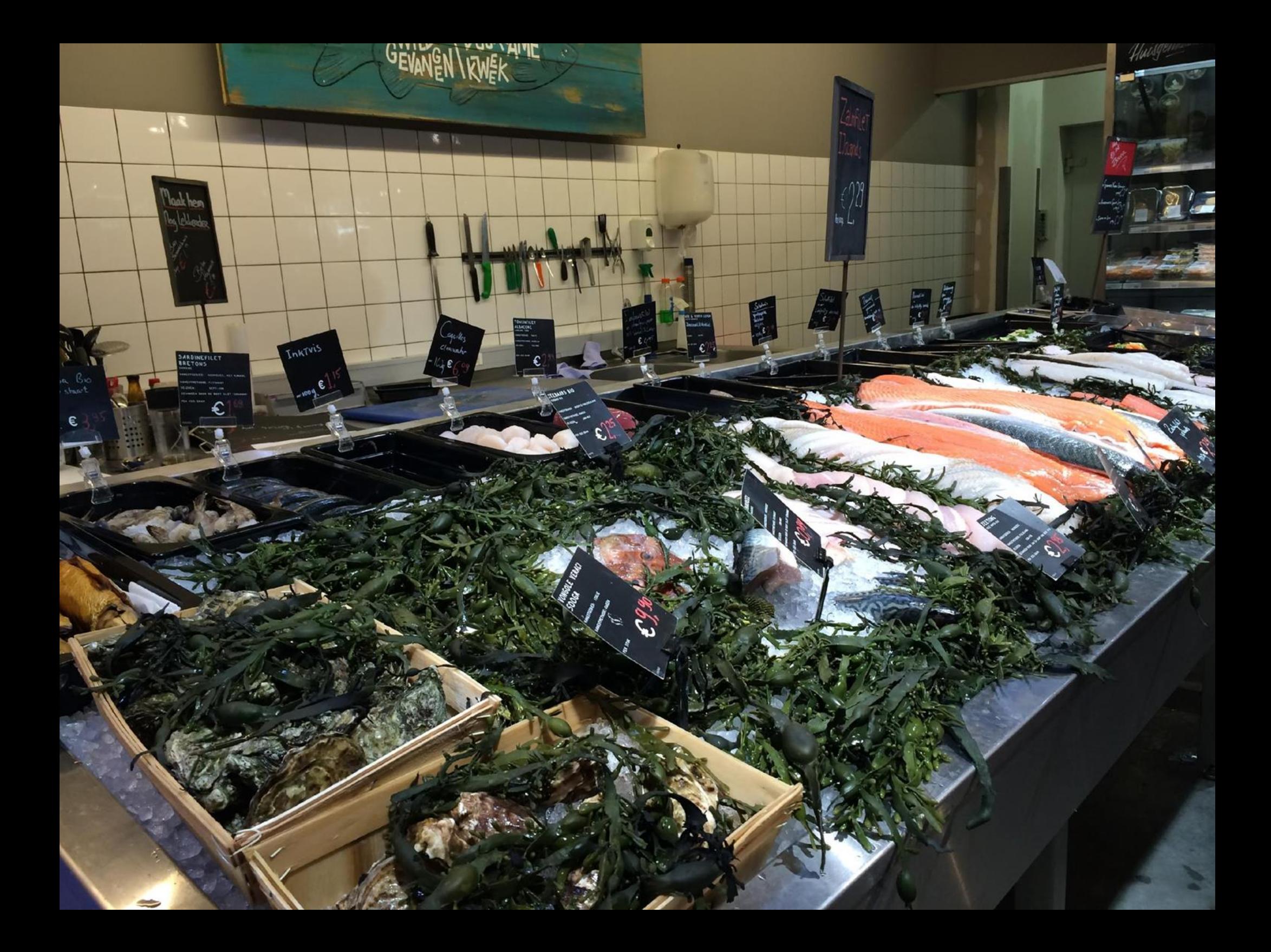

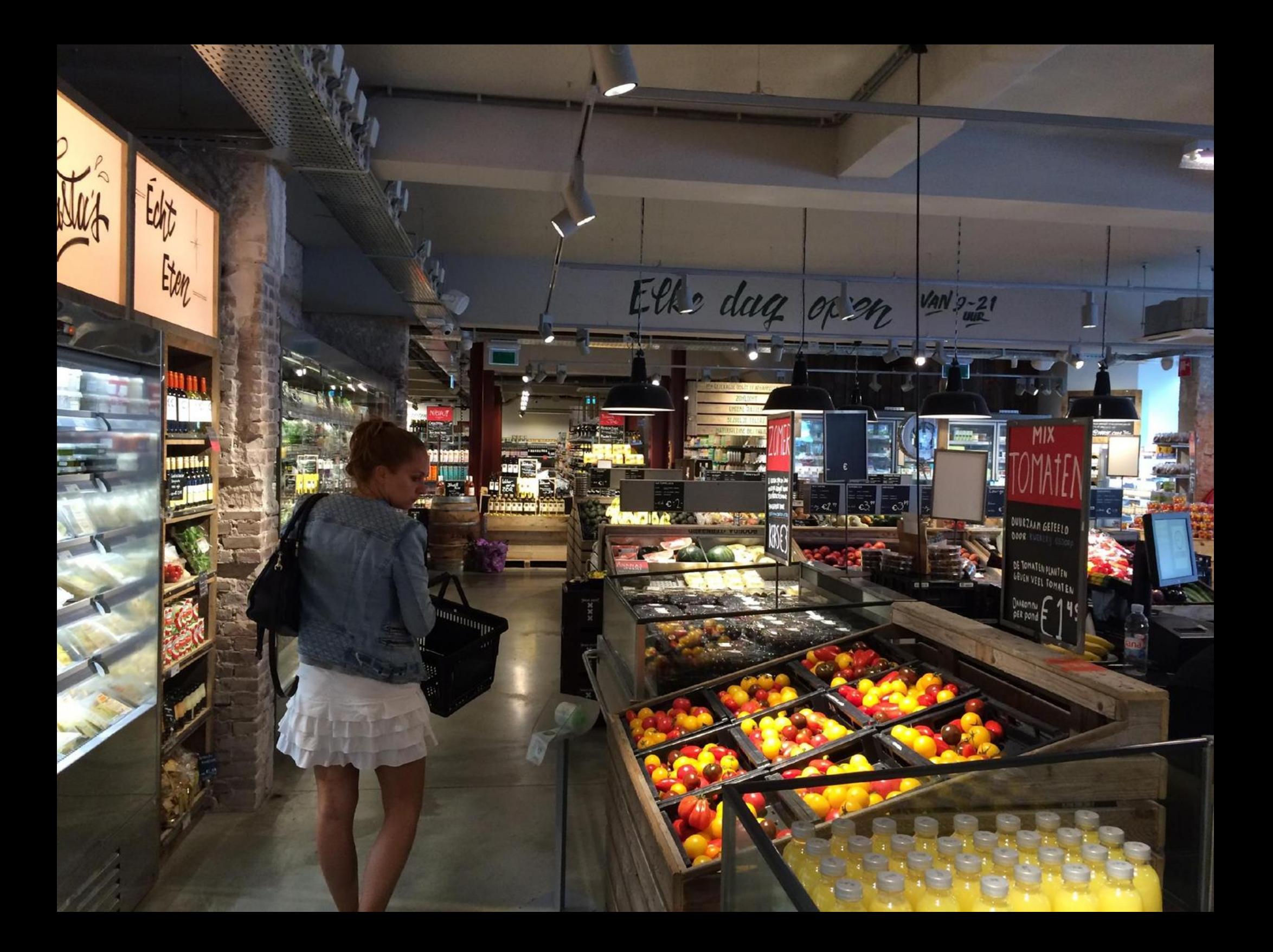

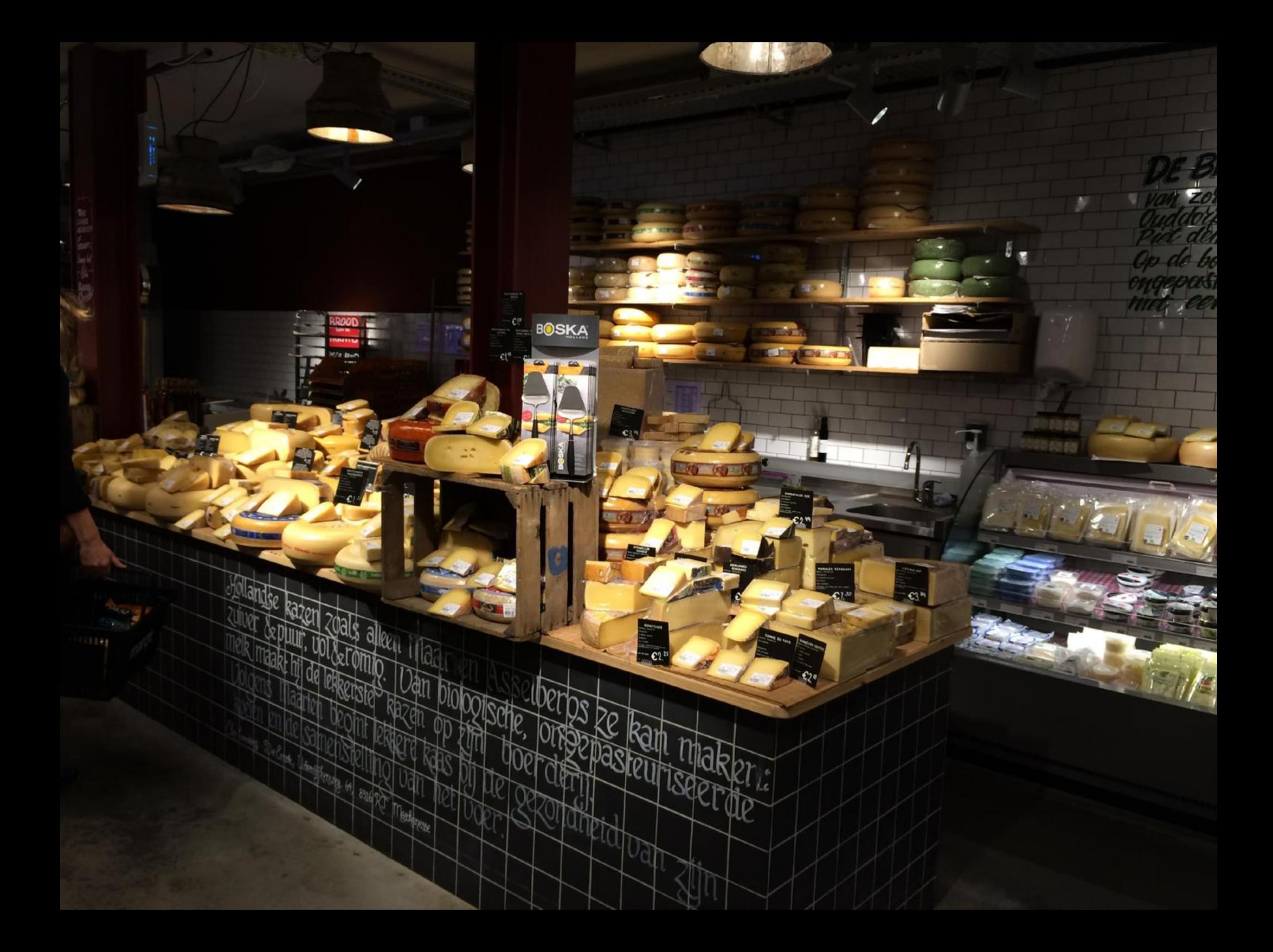

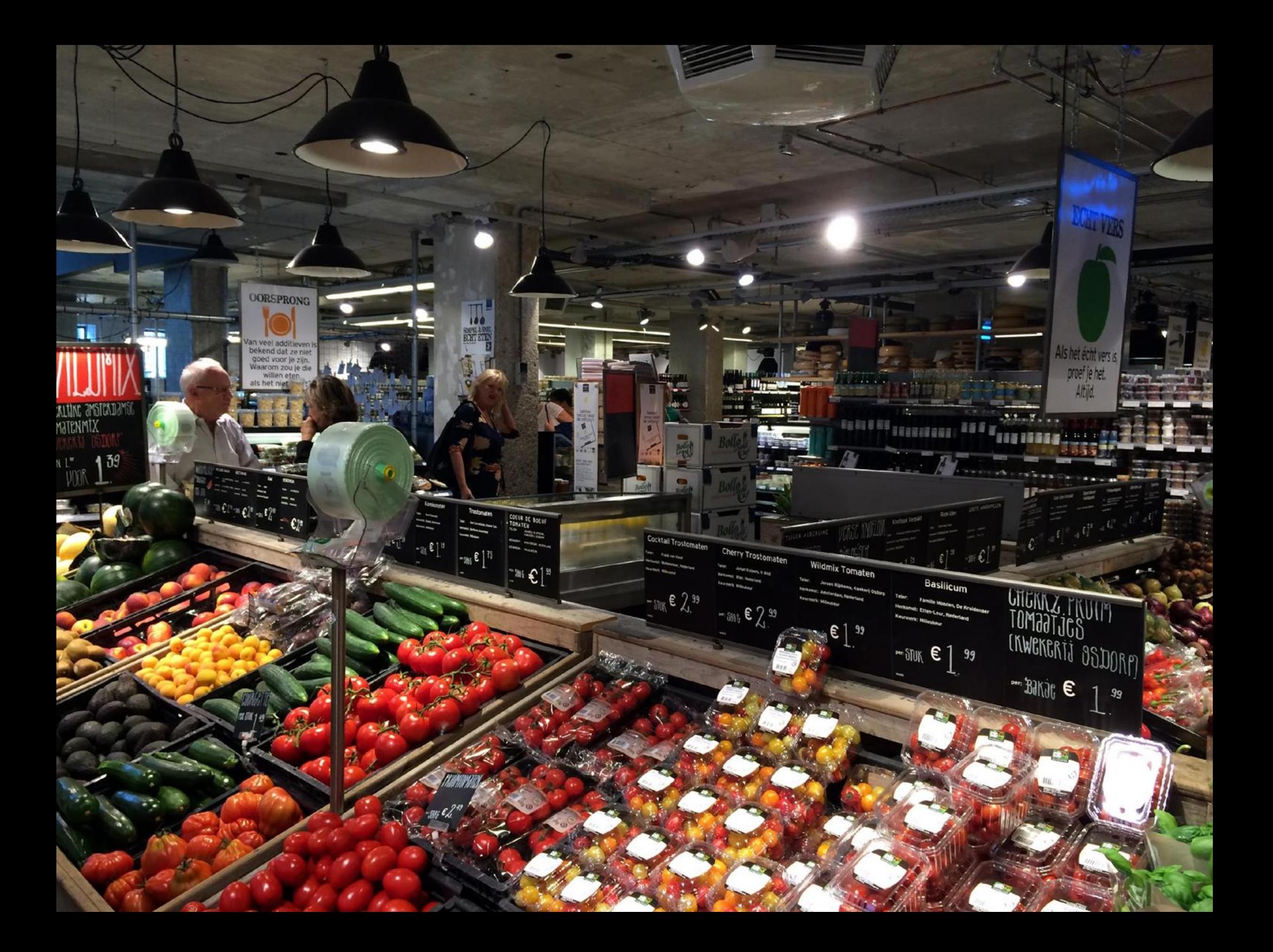

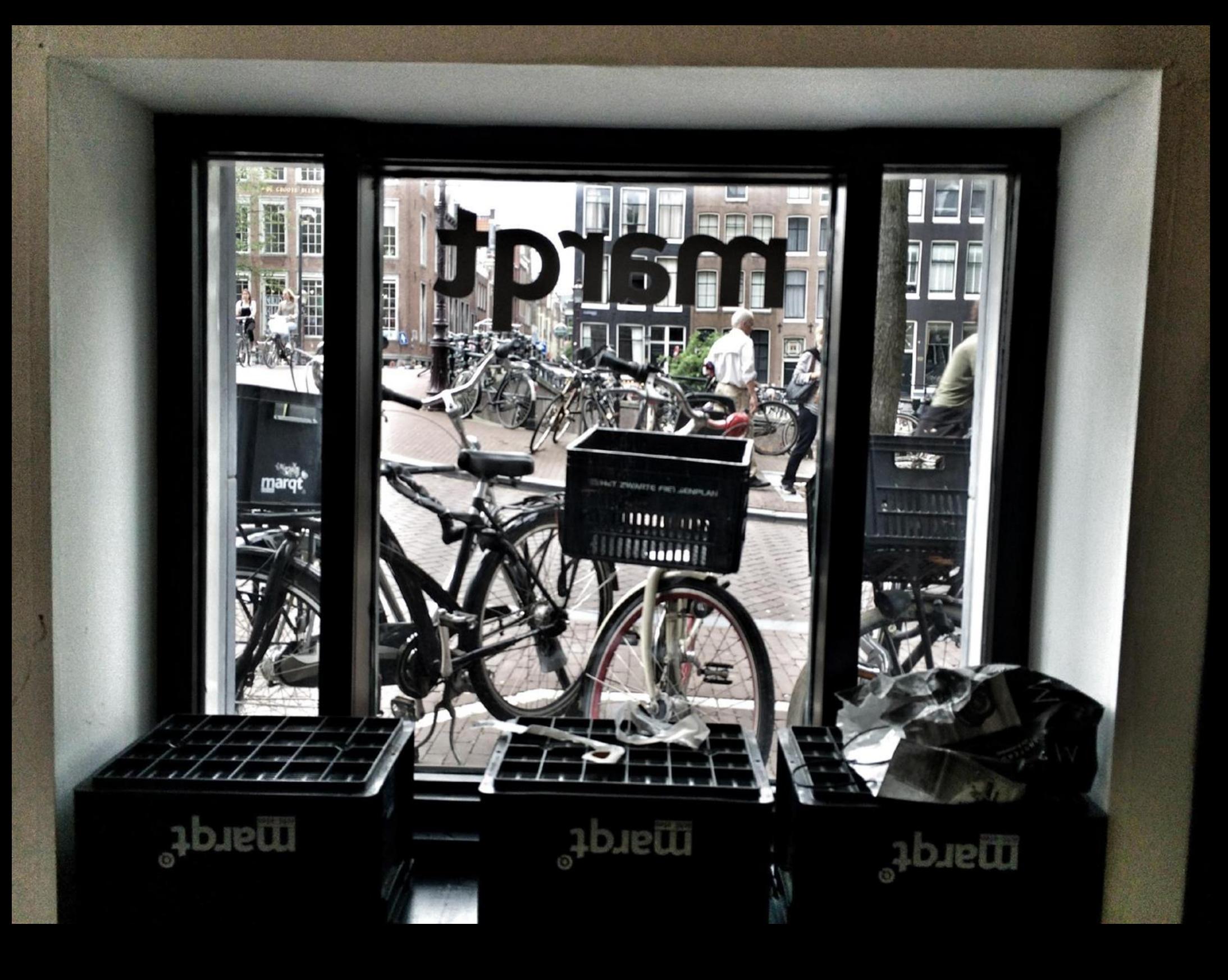

# Birchte Birch

### MARKEDSUDVIKLING FOR DETAILHANDEL OG LEVERANDØRER

Flemming Birch, Partner E-mail: flemming@birchogbirch.dk Tlf: +45 25 71 62 42

Tilføj mig gerne på Linkedin.com